**EUSKO JAURLARITZA** 

**ENPLEGUETA GIZARTE POLITIKETAKO SAILA** Etxegitzaren Kalitatea Kontrolatzeko Laborategia

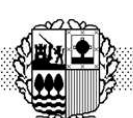

## **COBIERNO WASCO** DEPARTAMENTO DE EMPLEO Y

**POLITICAS SOCIALES** Laboratorio de Control de Calidad en la Edificación

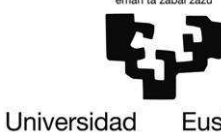

del País Vasco

Euskal Herriko Unibertsitatea

**Informe nº: 0000Y0S/0 zk-ko txostena** 

### **ESKATZAILEAREN DATUAK / DATOS DEL PETICIONARIO:**

Izen-abizenak / Nombre...: XXXXXXXXXXXXXXXXXXXXXXXXXXXX.

Helbidea / Domicilio........: XXXXXXXXXXXXXXXXXXXXXXXXXXXX

Herria / Localidad............: XXXXXXXXXXXXXXXXXXXXXXXXXXXX

#### **ENTSEIATU BEHARREKO MATERIALA / MATERIAL A ENSAYAR:**

 TS-0000-0. Bloque de Hormigón Aligerado. Referencia del Fabricante: "BG5015TX"

#### **ESKATUTAKO ENTSEIUAK / ENSAYOS SOLICITADOS:**

 Determinación de las propiedades térmicas de un bloque de hormigón aligerado mediante simulación con software de Dinámica de Fluidos Computacional, según normas UNE-EN 1745:2002, UNE-EN ISO 6946:1996, UNE-EN ISO 10456:1996 y el reglamento de cálculo RP 34.14 del marcado AENOR.

 Egiaztagiri honek laborategian jasotako laginei egindako entseiuen emaitzen azalpena jasotzen du, hortaz, Eusko Jaurlaritzako Etxebizitza Zuzendaritzako Etxegintzaren Kalitatea Kontrolatzeko Laborategiak bakar-bakarrik du berak entseiatutako ezaugarrien erantzukizuna, alegia, jasotako laginei dagozkienak eta ez produktuari oro har. Hemen biltzen diren ondorioek ez dituzte inolaz ere gainditzen entseiu horiek finkatzea uzten dituzten eragina eta esanahia.

 Ez zaie egiaztagiri honen berririk emango hirugarrenei, eskatzaileak berariazko baimena eman ezean, lan horiek izaera partikular eta isilpekoa baitute.

 Ez da agiri hau kopiatu edota argitaratzeko baimenik ematen, Eusko Jaurlaritzako Etxebizitza Zuzendaritzako Etxegintzaren Kalitatea Kontrolatzeko Laborategiak idatzizko baimena eman ezean, entseiuan lortutako emaitza guztiak jaso beharko direla bertan.

 Egiaztagiri hau Eusko Jaurlaritzak Euskal Herriko Unibertsitatearekiko egindako lankidetzahitzarmena oinarri hartuta, Eusko Jaurlaritzaren Eraikuntzaren Kalitate Kontrolerako Laborategiko Area Termikoa garatzekoa, Jaurlaritzaren Idazkaritzako eta Legebiltzarrarekiko Harremanetarako zuzendariaren abuztuaren 1eko 10/2005 Ebazpenaren arabera.

 Este certificado contiene la exposición de los resultados obtenidos en los ensayos a que han sido sometidas las muestras recibidas en el Laboratorio, por lo que el Laboratorio de Control de Calidad de la Edificación de la Dirección de Vivienda del Gobierno Vasco responde únicamente de las características por él ensayadas, referidas a las muestras recibidas y no al producto en general, y las conclusiones que aquí se formulan no exceden, en ningún caso, el alcance y significado que permiten establecer dichos ensayos.

 De este certificado no se facilitará información a terceros, salvo autorización expresa del peticionario, considerando estos trabajos de carácter particular y confidencial.

 No se autoriza la transcripción y/o publicación de este documento sin el consentimiento por escrito del Laboratorio de Control de Calidad de la Edificación de la Dirección de Vivienda del Gobierno Vasco, debiendo reflejarse en ella todos los resultados obtenidos en el ensayo.

 Este certificado se ha emitido en base al convenio celebrado por el Gobierno Vasco, de colaboración con la Universidad del País Vasco para el desarrollo del Área Térmica del Laboratorio de Control de Calidad en la Edificación del Gobierno Vasco, publicado según Resolución 10/2005, de 1 de agosto, del Director de la Secretaría del Gobierno y de Relaciones con el Parlamento.

Vitoria-Gasteiz, XXXXko XXXXXaren XXa En Vitoria-Gasteiz, a XX de XXXXXX de XXXX

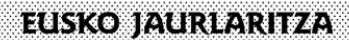

ENPLEGUETA GIZARTE<br>POLITIKETAKO SAILA Etxegitzaren Kalitatea Kontrolatzeko Laborategia

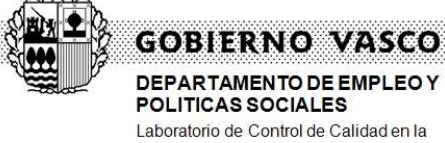

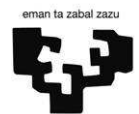

Universidad del País Vasco Euskal Herriko Unibertsitatea

# **CONTENIDO**

Edificación

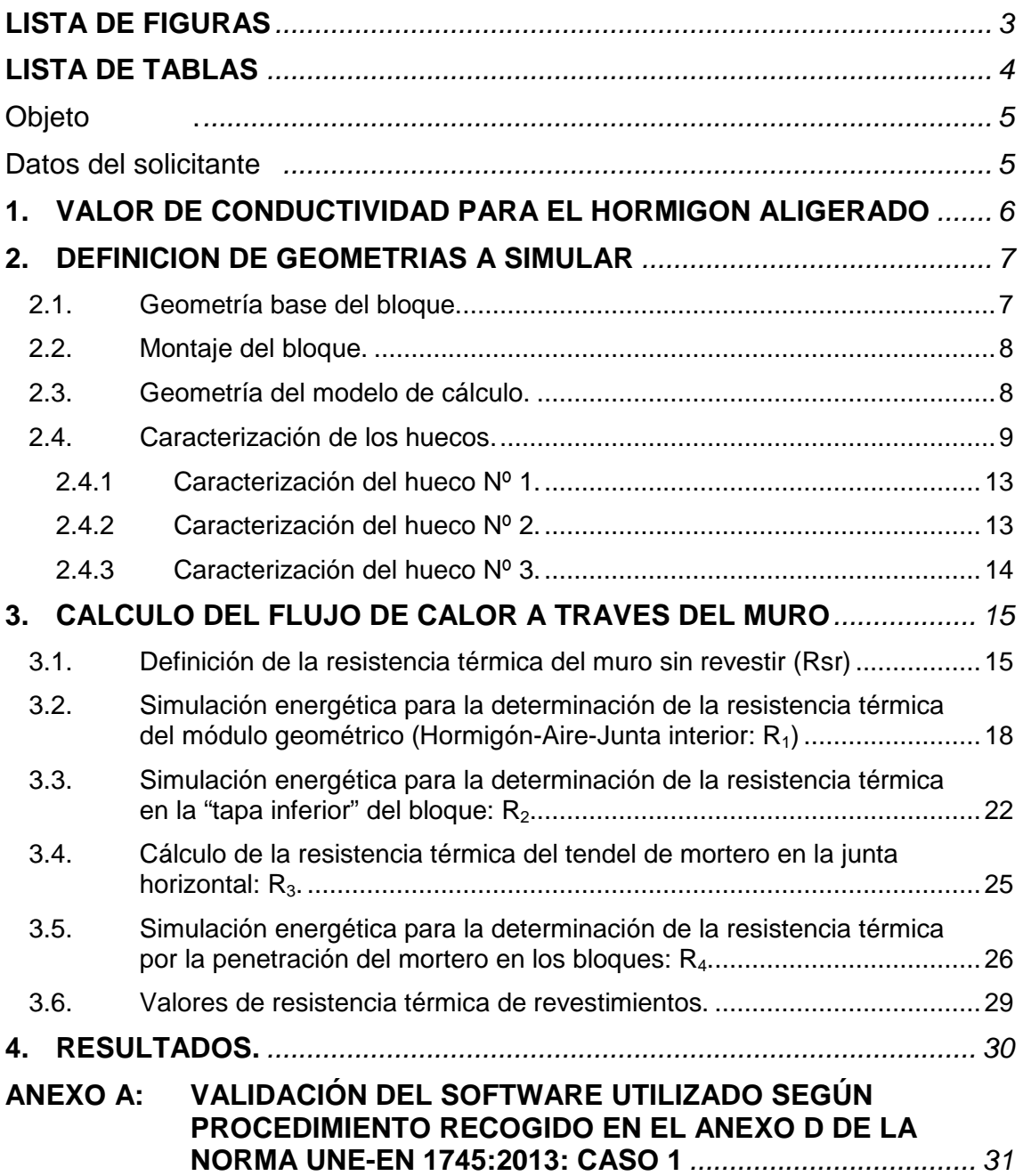

**EUSKO JAURLARITZA** 

ENPLEGUETA GIZARTE<br>POLITIKETAKO SAILA Etxegitzaren Kalitatea Kontrolatzeko Laborategia

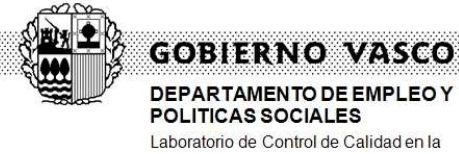

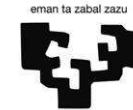

Universidad del País Vasco Euskal Herriko Unibertsitatea

## **LISTA DE FIGURAS**

Edificación

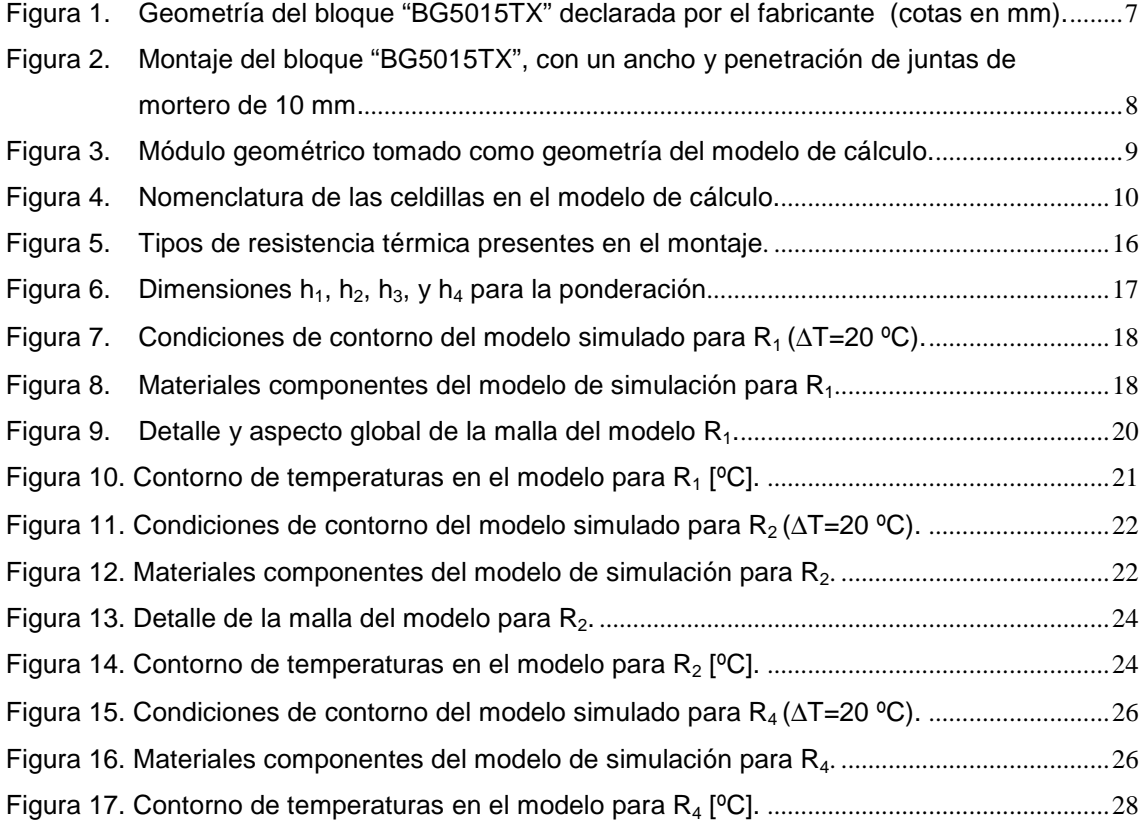

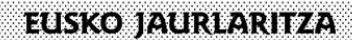

ENPLEGUETA GIZARTE<br>POLITIKETAKO SAILA Etxegitzaren Kalitatea Kontrolatzeko Laborategia

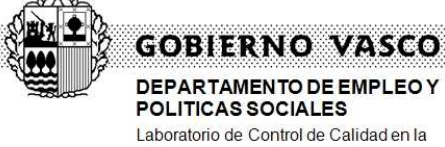

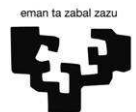

Universidad del País Vasco Euskal Herriko Unibertsitatea

# **LISTA DE TABLAS**

Edificación

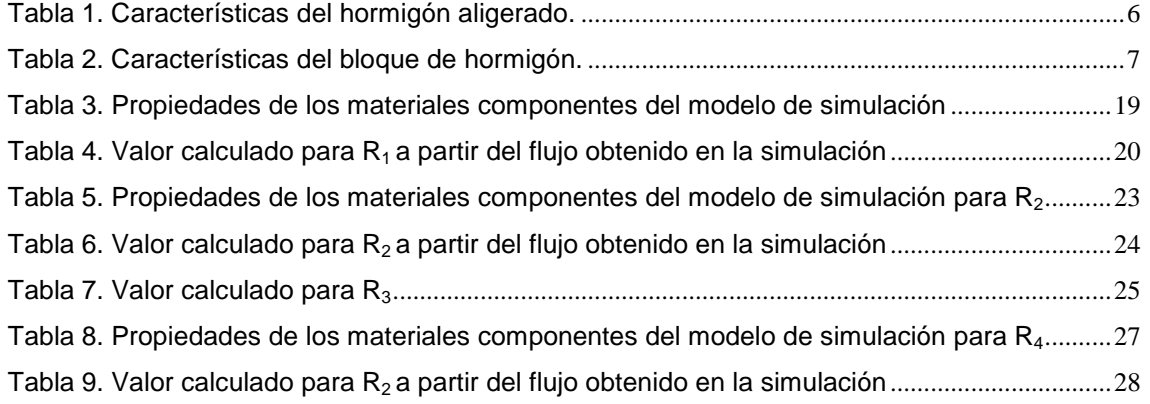

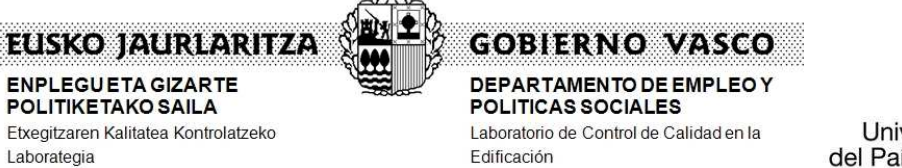

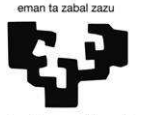

Universidad del País Vasco

Euskal Herriko Unibertsitatea

# **OBJETO.**

El objeto del presente informe es la determinación de la resistencia térmica de una fábrica de muro a revestir, construida con bloques de hormigón aligerado con referencia del Fabricante: "BG5015TX", haciendo el cálculo mediante herramientas de métodos numéricos.

El software empleado ha sido  $FLUENT^{\circledast}$  V. 6.1.22.

# **DATOS DEL SOLICITANTE**

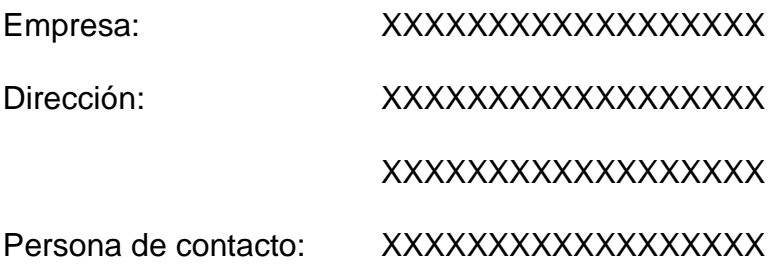

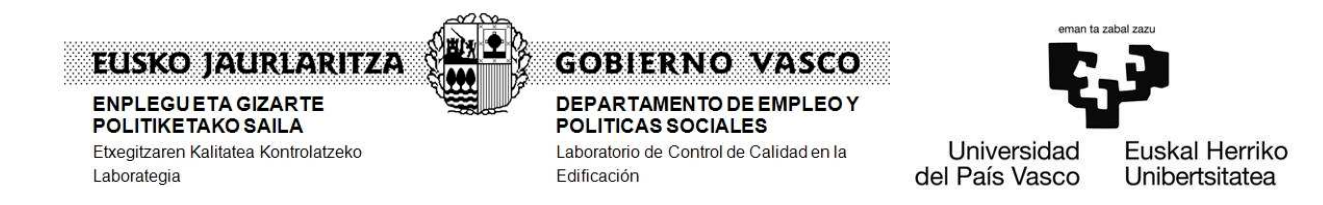

# **1. VALOR DE CONDUCTIVIDAD PARA EL HORMIGON ALIGERADO**

El valor de conductividad térmica del hormigón aligerado que constituye el bloque, ha sido declarado por el solicitante del presente informe, extraído de la tabla A.6 de la norma UNE-EN 1745:2013: "Fábrica de albañilería y componentes para fábrica. Métodos para determinar las propiedades térmicas", a partir del valor conocido de densidad para dicho material.

Este valor así declarado se lista en la Tabla 1.

**Tabla 1.** Características del hormigón aligerado.

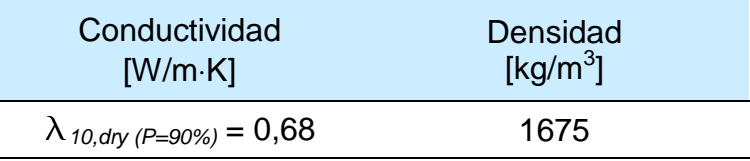

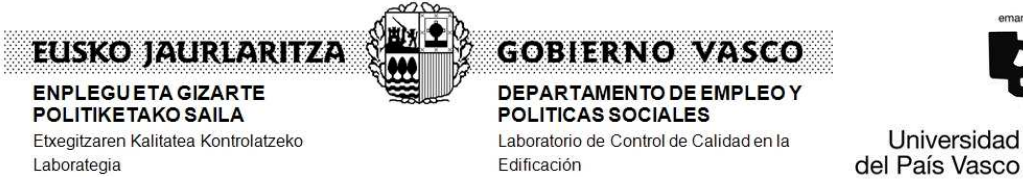

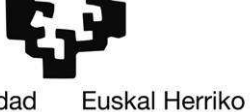

Unibertsitatea

# **2. DEFINICION DE GEOMETRIAS A SIMULAR**

#### **2.1. Geometría base del bloque.**

La Figura 1 muestra las dimensiones declaradas por el solicitante del ensayo de la sección de la pieza a simular con referencia ""BG5015TX". La altura del bloque es 190 mm.

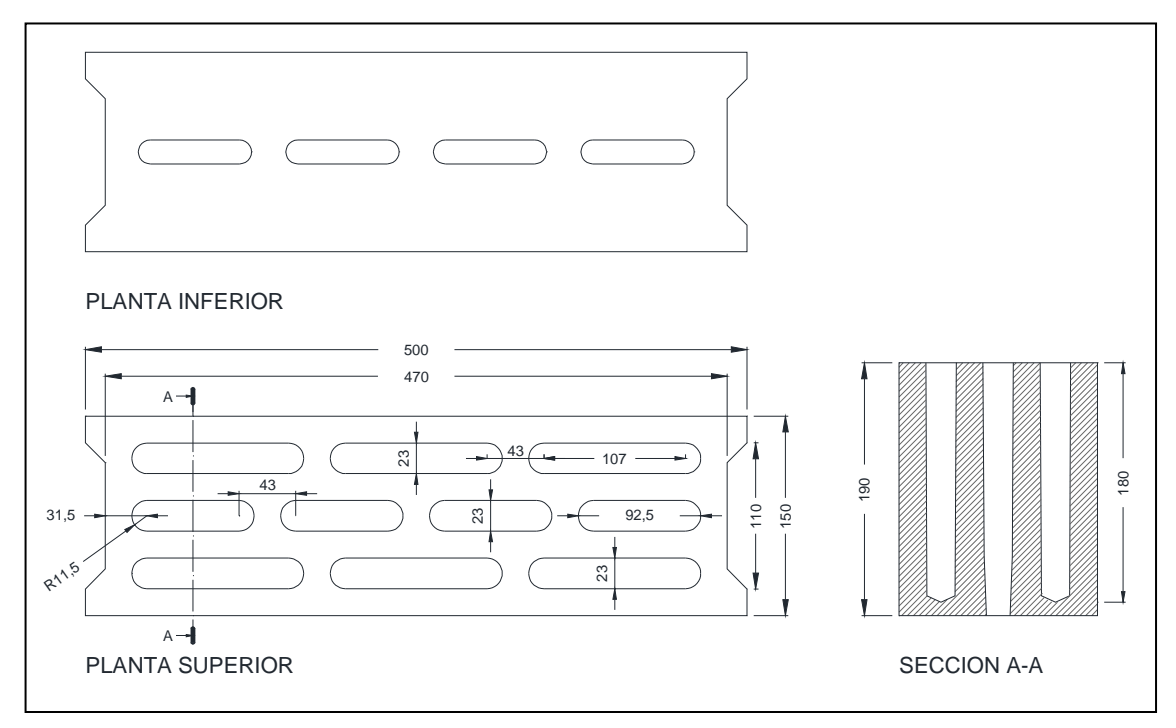

**Figura 1.** Geometría del bloque "BG5015TX" declarada por el fabricante (cotas en mm)**.** 

En la Tabla 2 se registra el volumen de hormigón del bloque y el porcentaje de perforaciones (en relación de áreas).

| Altura [mm]                             | 190                                                                                                    |  |
|-----------------------------------------|----------------------------------------------------------------------------------------------------|--|
| Porcentaje de perforaciones* [%]        | 35,1 en sección con agujeros<br>pasantes ( $h = 180$ mm)<br>11,2 en sección con solo agujeros<br>centrales pasantes ( $h = 10$ mm) |  |
| Volumen de hormigón* [cm <sup>3</sup> ] | 9071,28                                                                                                    |  |
| Masa de la pieza* [kg]                  | 15,2                                                                                                    |  |

**Tabla 2.** Características del bloque de hormigón.

*\*Valores obtenidos por cálculo.* 

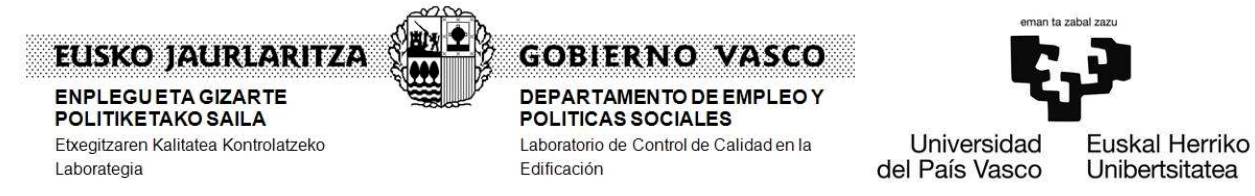

**2.2. Montaje del bloque.** 

El bloque "BG5015TX" se emplea en montaje horizontal como se representa esquemáticamente en la Figura 2.

El ancho de junta es de 10 mm tanto en sentido horizontal como vertical, y de igual manera la penetración del mortero en las perforaciones del bloque se considera con una altura de 10 mm.

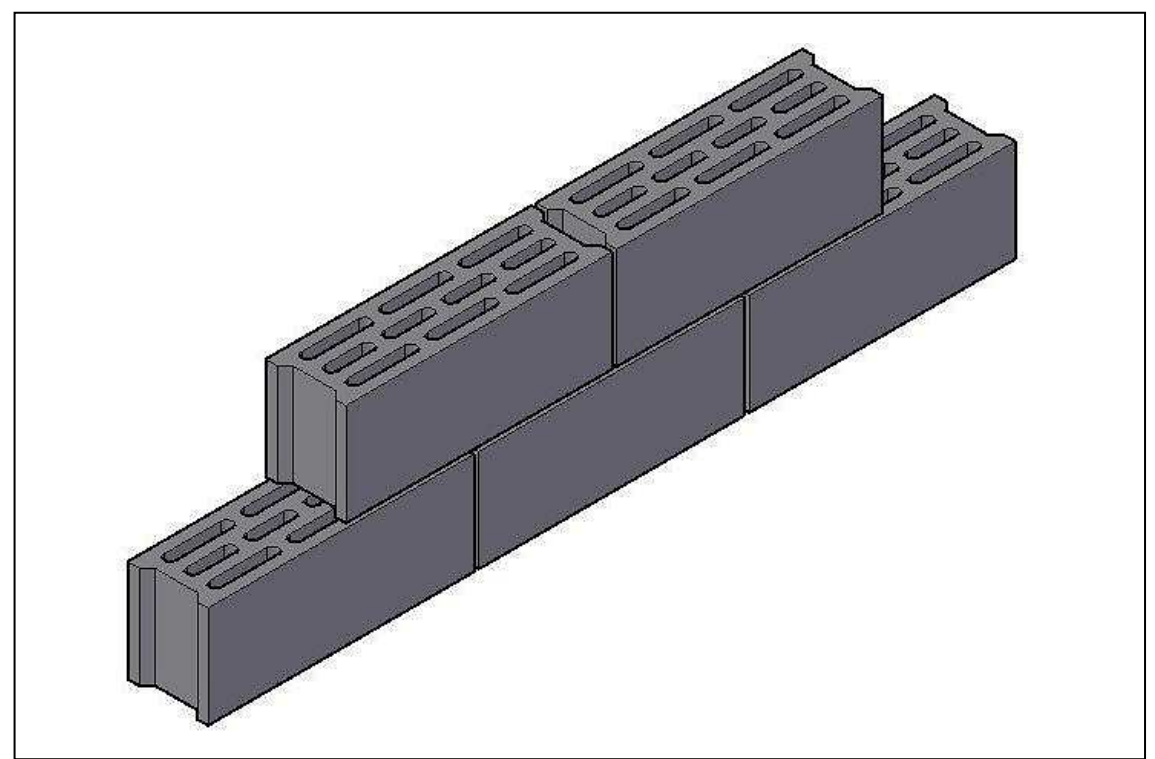

**Figura 2.** Montaje del bloque "BG5015TX", con un ancho y penetración de juntas de mortero de 10 mm.

# **2.3. Geometría del modelo de cálculo.**

El modelo a analizar en el programa de simulación no es la geometría original de la pieza individual, sino un ensamble representativo de la fábrica de muro, correspondiente al módulo periódico formado por el encaje de dos piezas conteniendo la zona de junta como se muestra en la Figura 3.

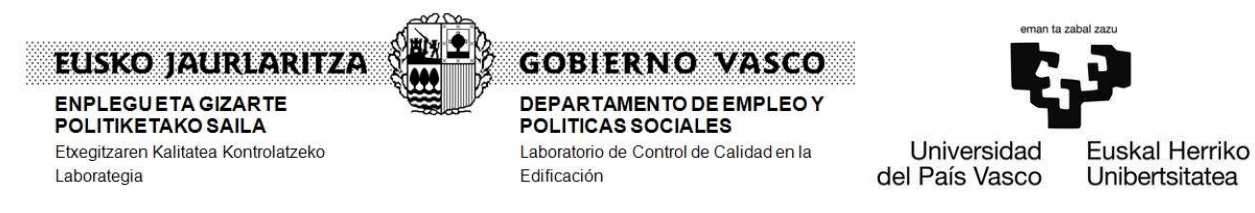

Como hay una porción en la parte inferior del bloque en la que no todos los agujeros son pasantes, también se considera un segundo módulo periódico como el anterior, pero sólo con los agujeros centrales.

Hay una leve conicidad en las paredes verticales de las perforaciones, la que para el presente estudio no es tenida en cuenta.

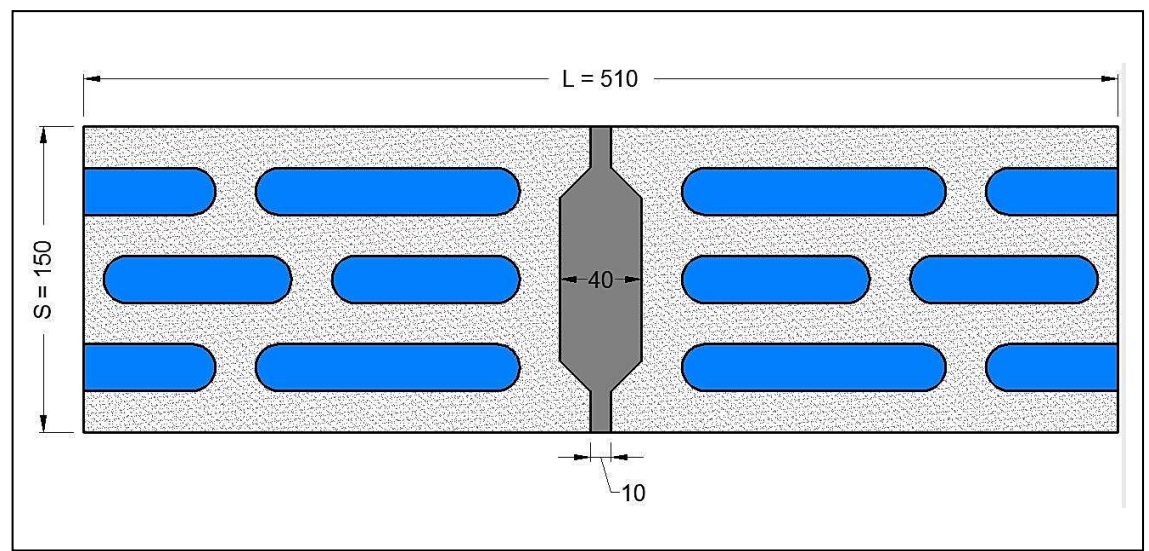

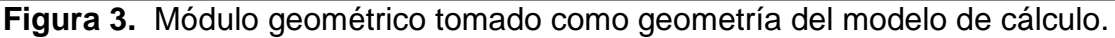

# **2.4. Caracterización de los huecos.**

El módulo geométrico adoptado como geometría del modelo de cálculo tiene tres tipos de cavidades, que según que zonas contendrán aire o la penetración del mortero de cemento de las juntas. La cavidad resultante de la unión de los bloques siempre estará llena por el mortero de la junta vertical. La ubicación y nomenclatura de las cavidades se aprecia en la Figura 4.

A efectos de resistencia térmica al paso de calor, las cavidades simétricas son consideradas de un mismo tipo.

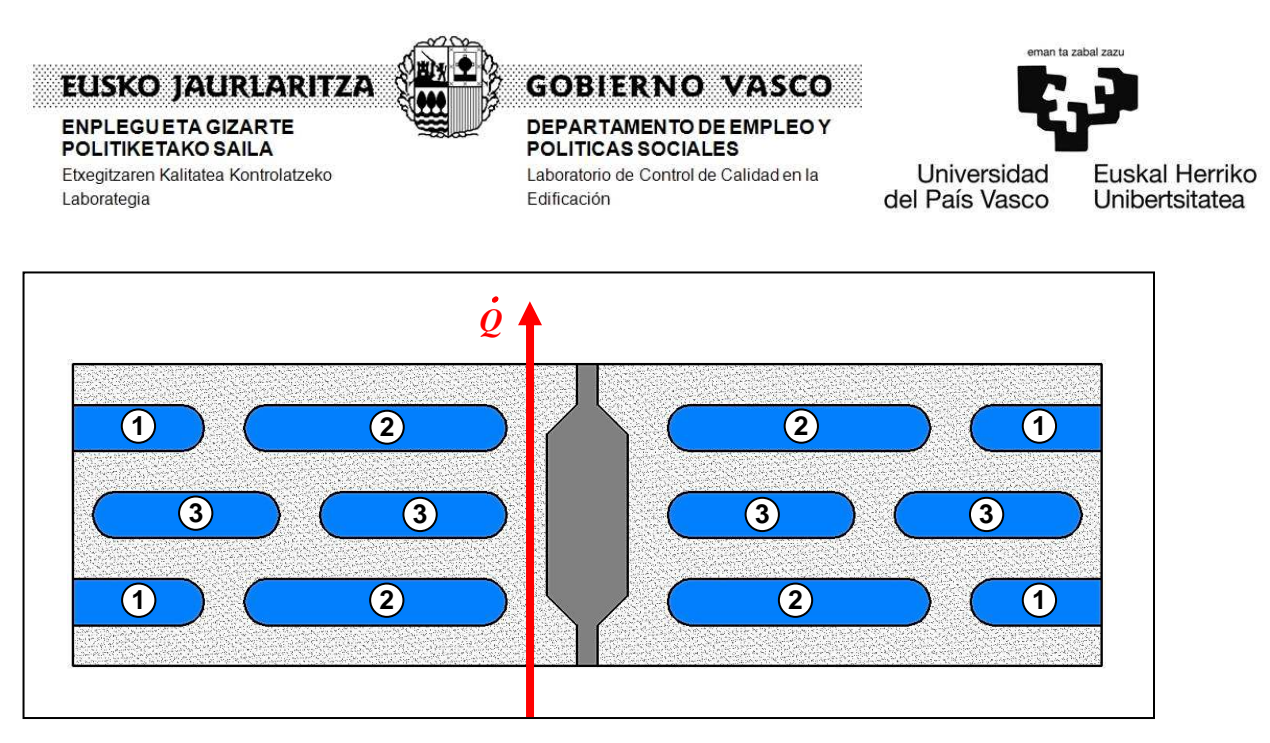

**Figura 4.** Nomenclatura de las celdillas en el modelo de cálculo.

La norma ISO 6946 en su anexo A, define la expresión aplicable en la determinación de resistencia térmica de huecos de aire sin ventilación con formas rectangulares caracterizadas por una longitud "b" (perpendicular al flujo de calor) y por un espesor "d" (paralelo al flujo de calor).

Una vez determinado la longitud, d, y el espesor, b, para todas las celdillas de aire, su resistencia térmica viene dada por:

$$
R_g = \frac{1}{h_a + h_r}
$$

- $R_{q}$  es la resistencia térmica del hueco
- $h_a$  es el coeficiente combinado de conducción/convección [W/m<sup>2</sup>·K] que para flujo de calor horizontal resulta ser el máximo entre 1,25 y (0,025/d)
- hr es el coeficiente radiativo dado por la expresión

$$
h_r = \frac{h_{r0}}{E} - 1 + \frac{2}{\left(1 - \frac{d}{b} + \sqrt{1 + \frac{d^2}{b^2}}\right)}
$$

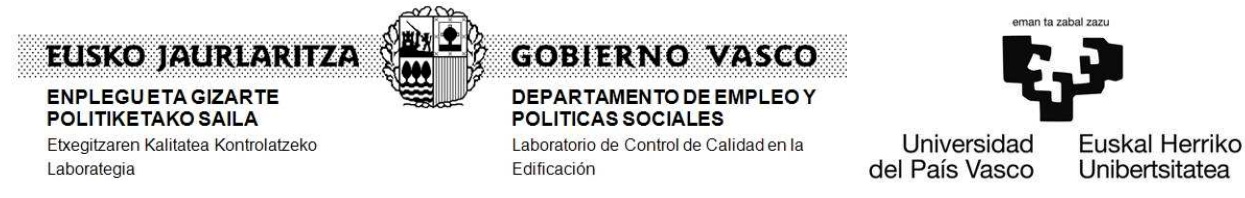

- $h_{\text{ro}}$  es el coeficiente de radiación para una superficie o cuerpo negro. Viene dado por  $h_{r0} = 4 \sigma T_m^3$ , donde  $\sigma$  es la constante de Stefan-Boltzman y  $T_m$  es la temperatura media termodinámica de la superficie y sus alrededores, que para todas las celdillas se tomará como *T<sup>m</sup>* = 283 *K* .
- E es el factor de emisividad entre superficies que viene dado por

$$
E = \frac{1}{(1/\varepsilon_1) + (1/\varepsilon_2) - 1}
$$

 $\varepsilon_1$ ,  $\varepsilon_2$  son las emisividades de las superficies que rodean el hueco, tomándose por defecto un valor de 0,90.

Finalmente, una vez determinada la resistencia térmica de cada celdilla, esta es considerada en la simulación como un sólido con una conductividad térmica equivalente dada por:

$$
\lambda_{HUECO} = \frac{d}{R_g}
$$

Se toma una precisión en los valores calculados de siete decimales, excepto para el área, longitud, anchura y emisividad que será de dos decimales y de la conductividad, que será de cuatro decimales.

A continuación se registra el cálculo de la resistencia térmica para cada uno de los siete tipos de huecos de aire resultantes en el modelo de cálculo que se ha definido para esta simulación.

Cuando se trata de celdas no rectangulares, se determina una celda rectangular equivalente a partir de los siguientes criterios:

Las celdas equivalentes serán rectángulos definidos por una longitud "b" perpendicular al flujo de calor) y por un espesor "d" (paralelo al flujo de calor).

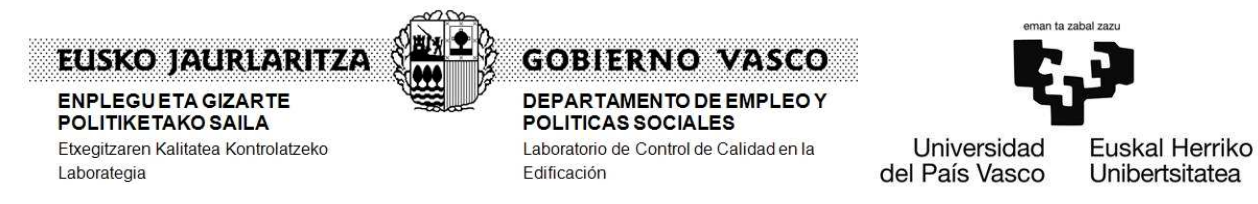

- La longitud de la celdilla equivalente "b" es la de la celdilla original entendida como la distancia de los dos puntos más alejados entre si, en la dirección perpendicular al flujo de calor.
- − El espesor de la celdilla equivalente "d" es el resultante del cociente del área de la celdilla original entre la longitud "b" de la celdilla equivalente determinada según lo indica el párrafo anterior.

De esta manera se consigue que la celdilla equivalente tenga la misma área que la original con un aspecto similar.

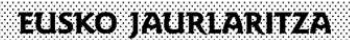

ENPLEGUETA GIZARTE<br>POLITIKETAKO SAILA Etxegitzaren Kalitatea Kontrolatzeko Laborategia

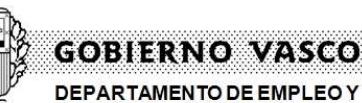

POLITICAS SOCIALES

Edificación

Laboratorio de Control de Calidad en la

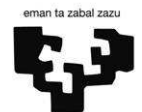

Universidad del País Vasco

Euskal Herriko Unibertsitatea

# **2.4.1 Caracterización del hueco Nº 1.**

EU,

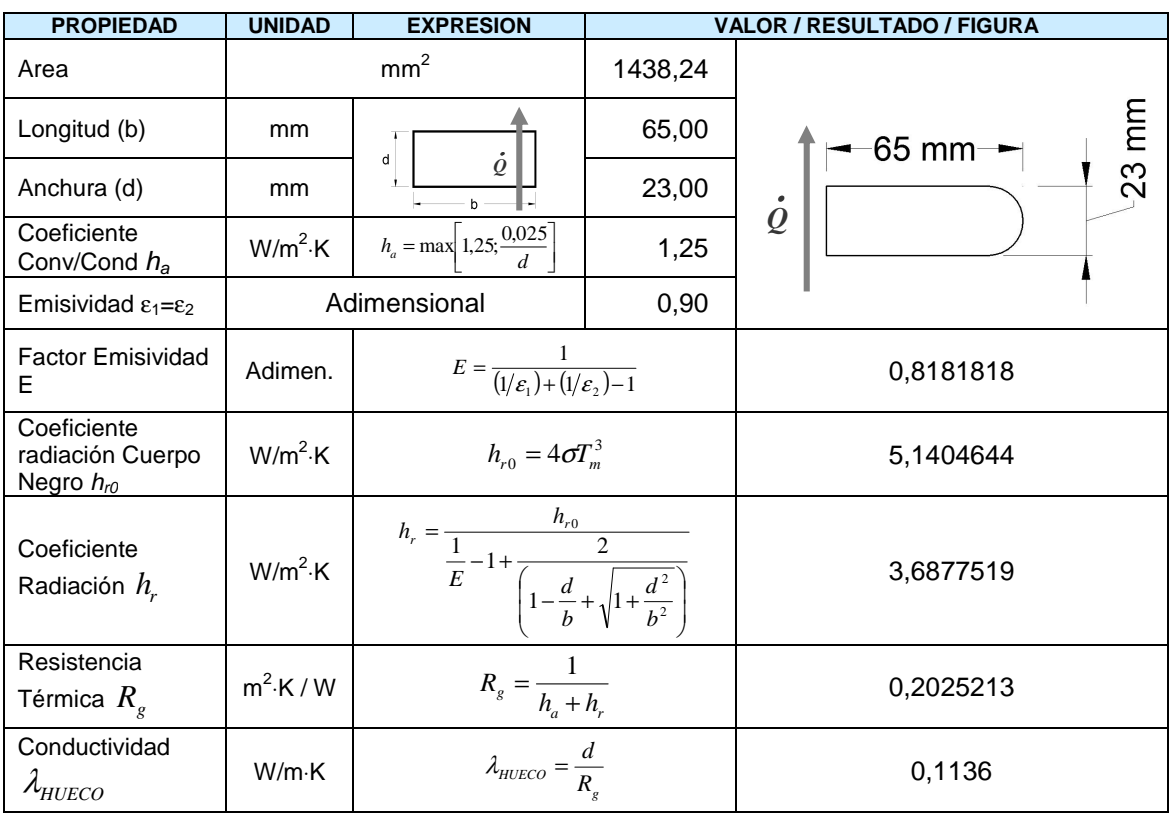

# **2.4.2 Caracterización del hueco Nº 2.**

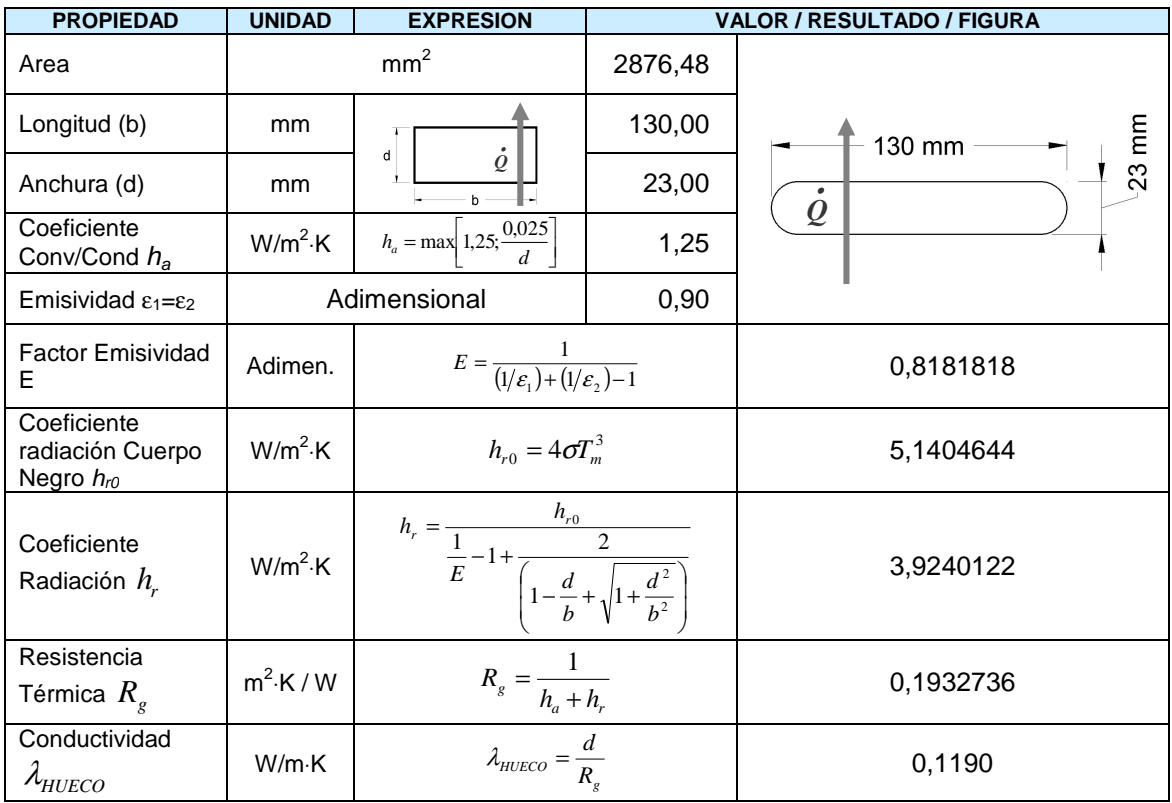

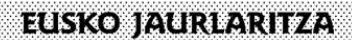

ENPLEGUETA GIZARTE<br>POLITIKETAKO SAILA Etxegitzaren Kalitatea Kontrolatzeko Laborategia

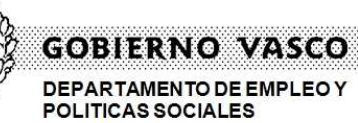

Laboratorio de Control de Calidad en la

Edificación

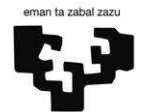

Universidad del País Vasco

Euskal Herriko Unibertsitatea

# **2.4.3 Caracterización del hueco Nº 3.**

ΔŊ

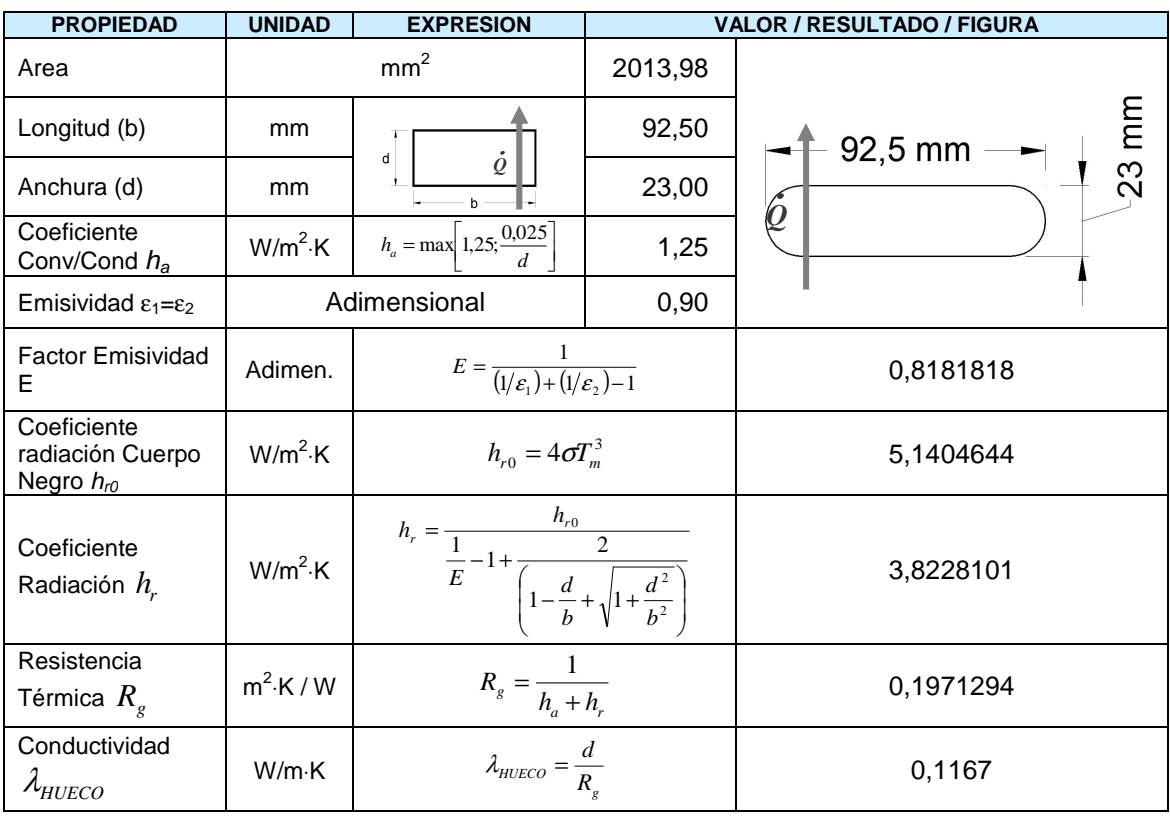

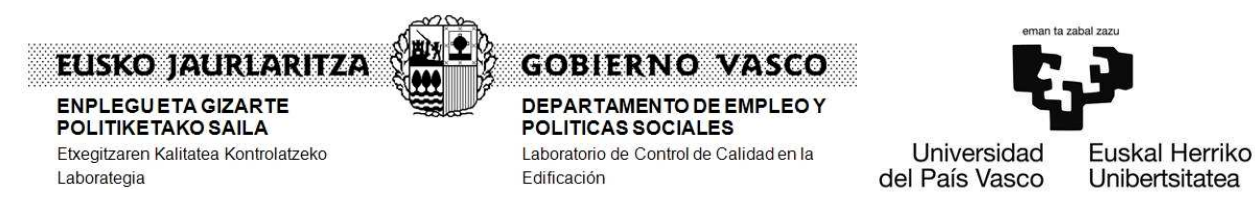

# **3. CALCULO DEL FLUJO DE CALOR A TRAVES DEL MURO**

Para el cálculo de la transmitancia térmica del muro en función de sus características de montaje se ha empleado el software de simulación de dinámica de fluidos computacional  $FLUENT^{\circ}$  V. 6.1.22. Dicho software ha sido validado para este tipo de cálculo según las indicaciones de la norma UNE-EN ISO 10211. Los detalles de esta validación se han registrado en el anexo A.

La resistencia térmica del muro será la suma de las resistencias térmicas de los revestimientos interior  $(R_{ri})$  y exterior  $(R_{re})$  y la resistencia térmica del muro sin revestir  $(R_{sr})$ :

$$
R = R_{sr} + R_{ri} + R_{sr}.
$$

La transmitancia térmica U será a su vez la inversa de R:

 $U=1/R$ .

# **3.1. Definición de la resistencia térmica del muro sin revestir (Rsr)**

La resistencia térmica del muro sin revestir es la resultante de considerar la ponderación en altura de los diferentes valores de resistencia térmica presentes como resultado del montaje y unión con mortero de los bloques

Viene dada por la siguiente expresión:

$$
R_{sr} = \frac{h_1 + h_2 + h_3 + h_4}{\frac{h_1}{R_1} + \frac{h_2}{R_2} + \frac{h_3}{R_3} + \frac{h_4}{R_4}} + R_{se} + R_{si}
$$

En la Figura 5 se puede apreciar esquemáticamente junto a su correspondiente definición, cada uno de estos cuatro tipos de resistencia térmica considerados (R1, R2, R3 y R4). Así mismo en la **Figura** 6 se describen y cuantifican las correspondientes alturas  $h_1$ ,  $h_2$ ,  $h_3$  y  $h_4$ .

Por último,  $R_{si}$  es la resistencia térmica superficial interior, cuyo valor normalizado para el caso de un cerramiento vertical, con flujo de calor

Informe de Ensayo N° 0805Y45S/1 Página 15 de 33

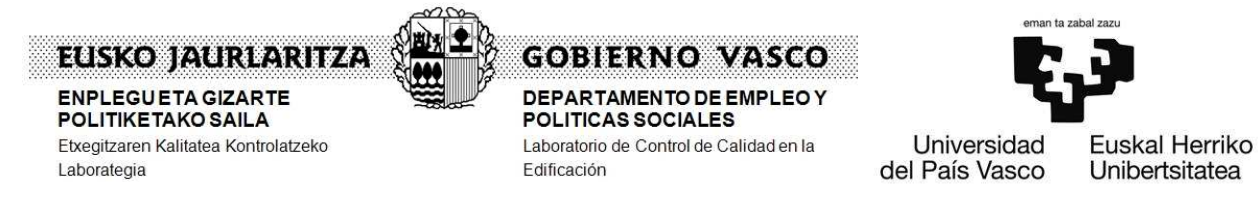

horizontal es 0,13 m<sup>2</sup>•K/W, mientras que R<sub>se</sub> es la resistencia térmica superficial exterior, cuyo valor normalizado para el caso de un cerramiento vertical, con flujo de calor horizontal es 0,04 m<sup>2</sup> K/W.

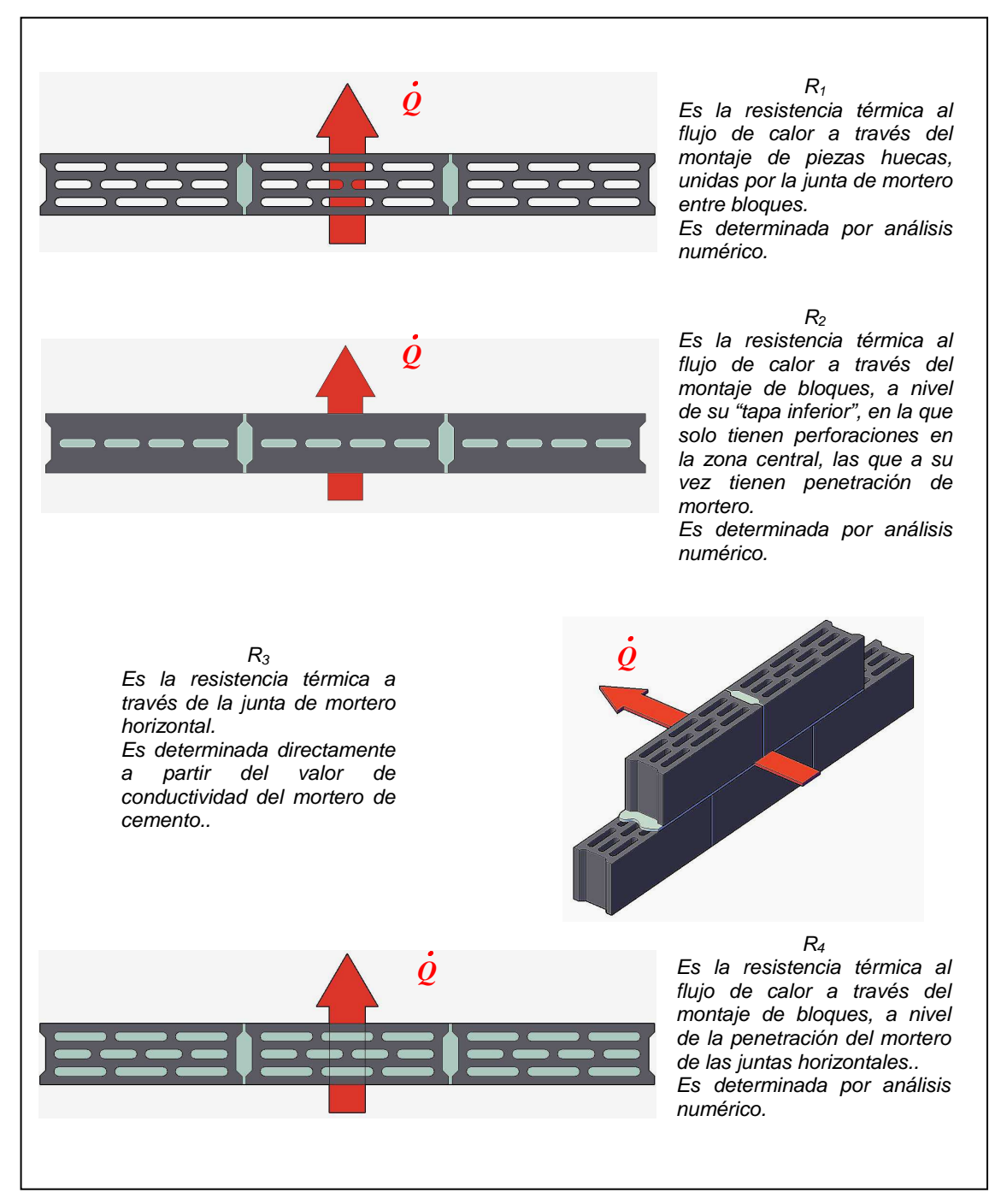

**Figura 5.** Tipos de resistencia térmica presentes en el montaje**.** 

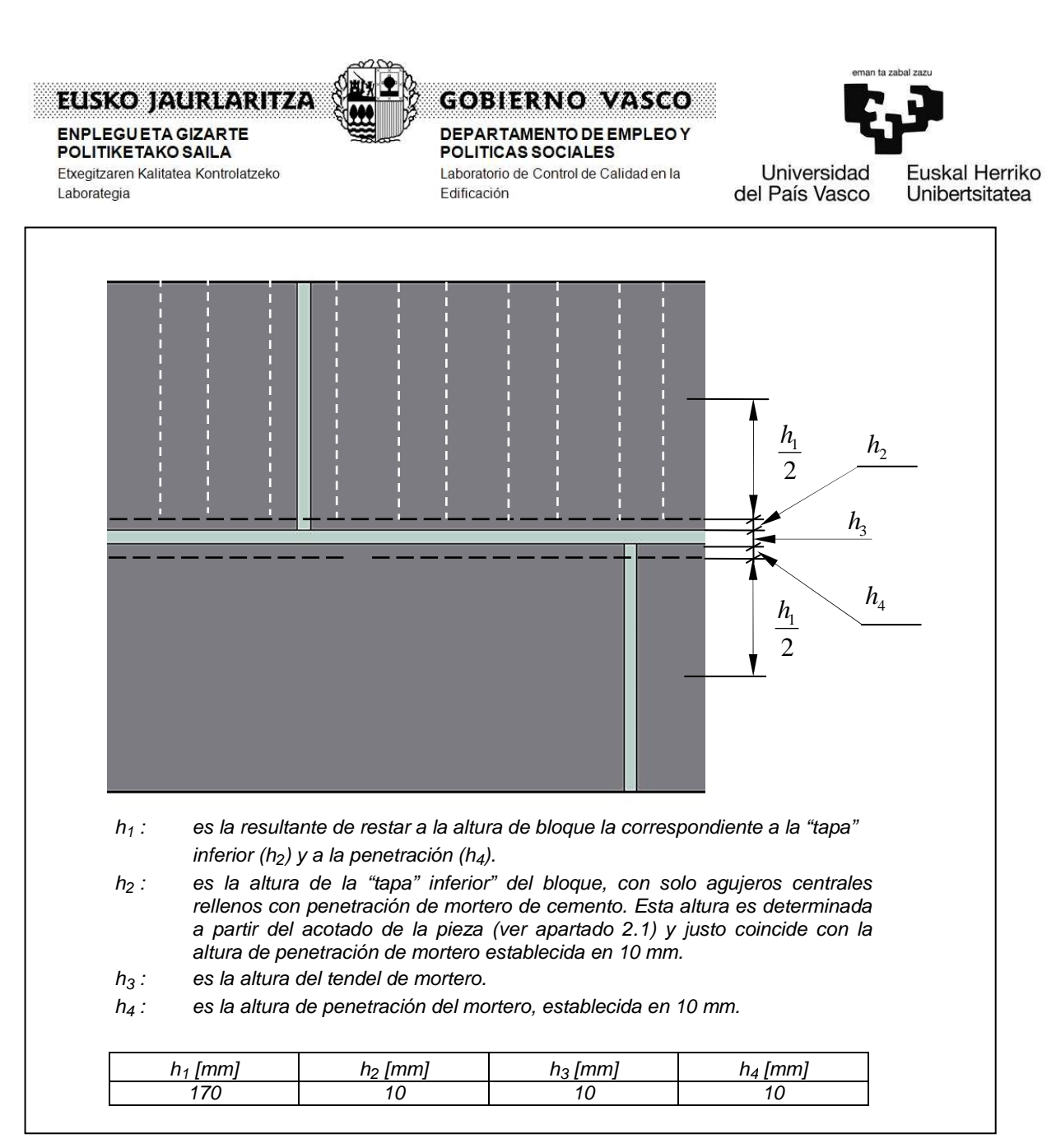

**Figura 6.** Dimensiones h<sub>1</sub>, h<sub>2</sub>, h<sub>3</sub>, y h<sub>4</sub> para la ponderación

de la resistencia térmica.

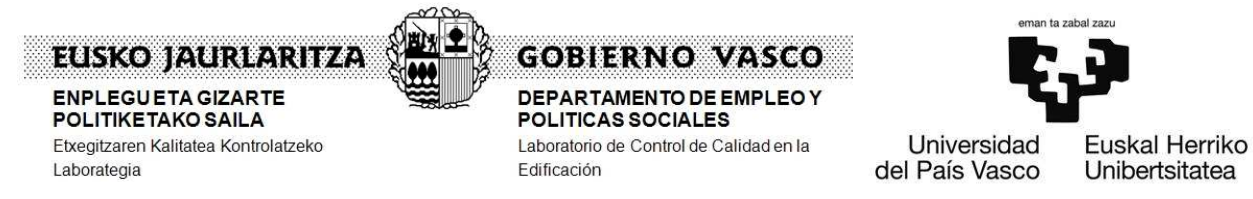

#### **3.2. Simulación energética para la determinación de la resistencia térmica del módulo geométrico (Hormigón-Aire-Junta interior: R1)**

# **3.2.1 Condiciones de contorno**

 $R_1$  es determinada a partir del flujo de calor  $Q_1$  calculado por el software de simulación para el módulo geométrico definido anteriormente en el apartado 2.3, con las condiciones de contorno mostradas en la Figura 7 y con la definición de materiales que se describe en la Figura 8.

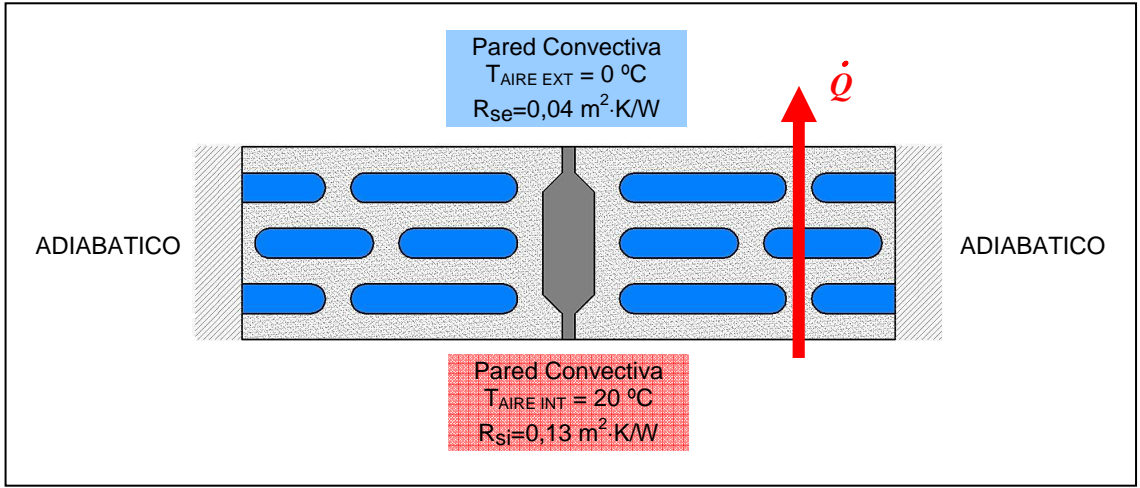

**Figura 7.** Condiciones de contorno del modelo simulado para  $R_1$  ( $\Delta T=20$  °C).

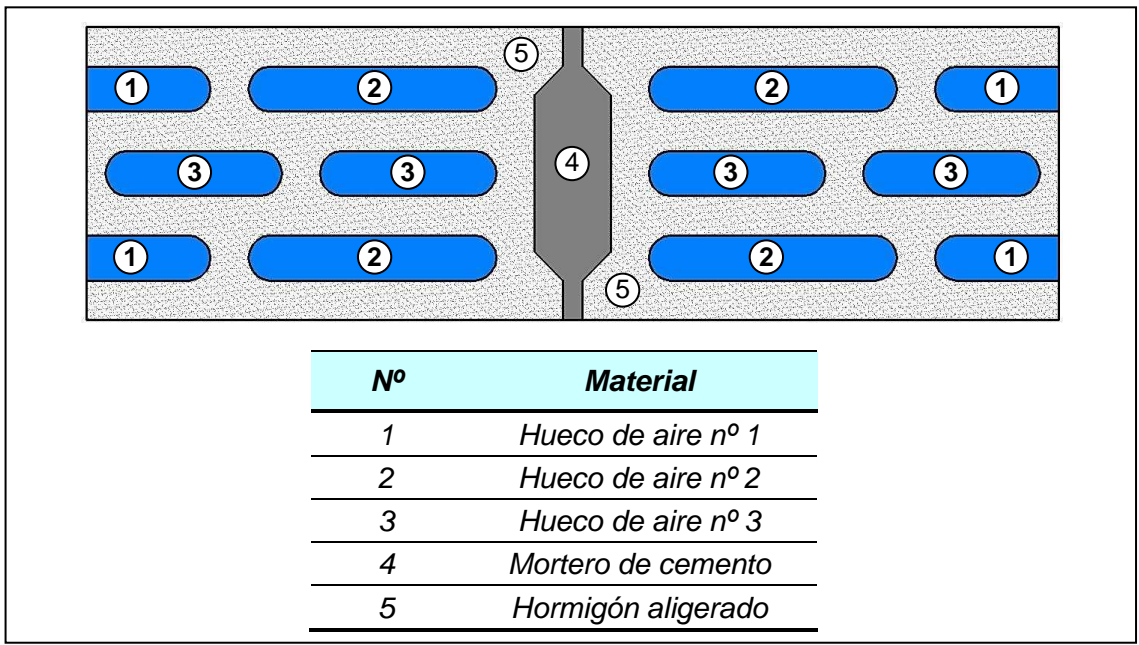

**Figura 8.** Materiales componentes del modelo de simulación para R<sub>1</sub>.

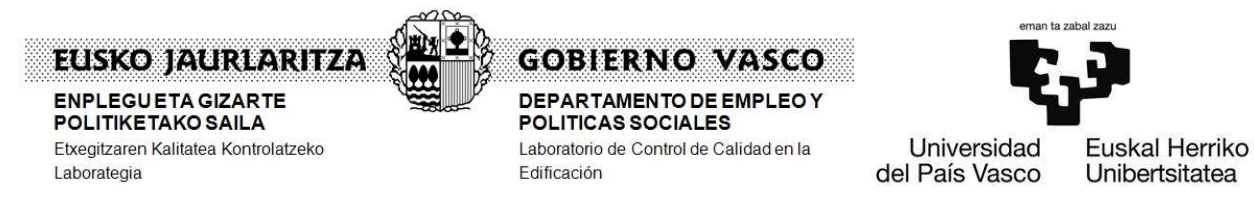

Las propiedades de cada uno de los materiales componentes del modelo a simular se resumen en la Tabla 3.

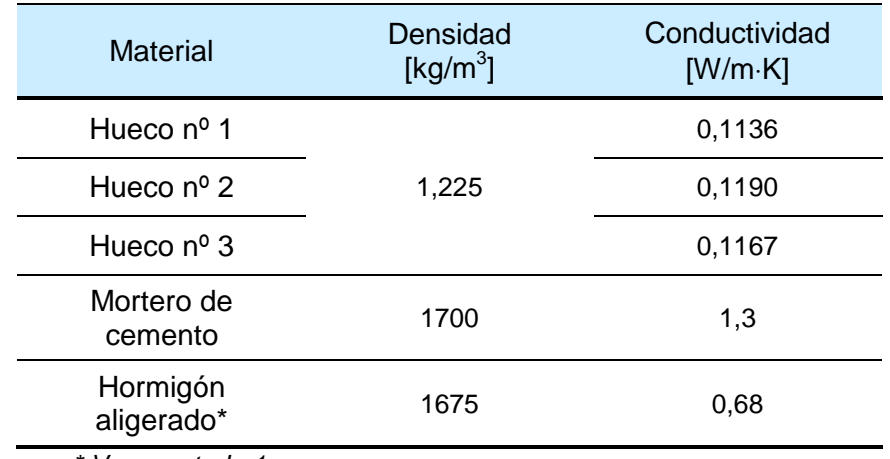

**Tabla 3.** Propiedades de los materiales componentes del modelo de simulación

\* Ver apartado 1

# **3.2.2 Mallado del modelo R1.**

El mallado del modelo está formado por 76403 elementos en una malla de tipo no estructurada, con un tamaño medio de celda de 1 mm. El aspecto de la malla puede apreciarse en la Figura 9.

# **3.2.3 Resultados de la simulación para R1**.

A partir de la simulación se obtiene el flujo de calor  $Q_1$  que atraviesa el modelo. Para las condiciones impuestas se tiene que el valor de la resistencia térmica  $R_1$  entre caras superficiales de la sección de muro viene dada por la expresión  $(\Delta T= 20 \, \text{°C}; L= 0.510 \, \text{m})$ :

$$
R_1 = \frac{\Delta T \cdot L}{Q_1} - R_{si} - R_{se} = \frac{10,2}{Q_1} - 0,17
$$

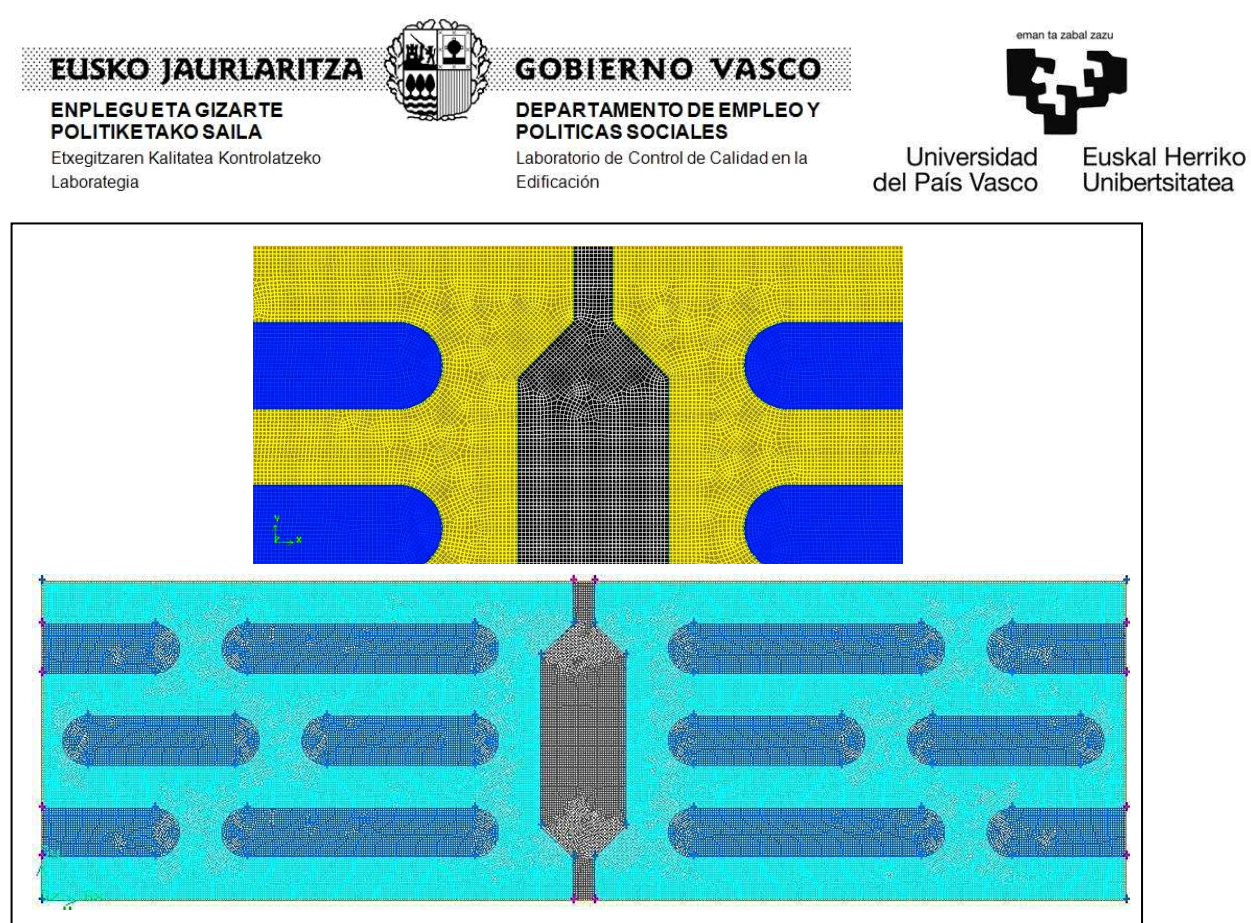

**Figura 9.** Detalle y aspecto global de la malla del modelo R<sub>1</sub>.

En la Tabla 4 se resume el valor de flujo de calor Q1 obtenido de la simulación, el que permite determinar el valor de R1. Por otra parte, en la Figura 10 se aprecian los contornos de temperatura obtenidos.

| Superficie     | Flujo de Calor<br>Obtenido $Q_1$<br>[W] | 10,2<br>0,17<br>$[m^2-K/W]$ |
|----------------|-----------------------------------------|-----------------------------|
| Pared interior | 17.44934                                |                             |
| Pared exterior | -17,44934                               | 1,5407                      |

**Tabla 4.** Valor calculado para R<sub>1</sub> a partir del flujo obtenido en la simulación

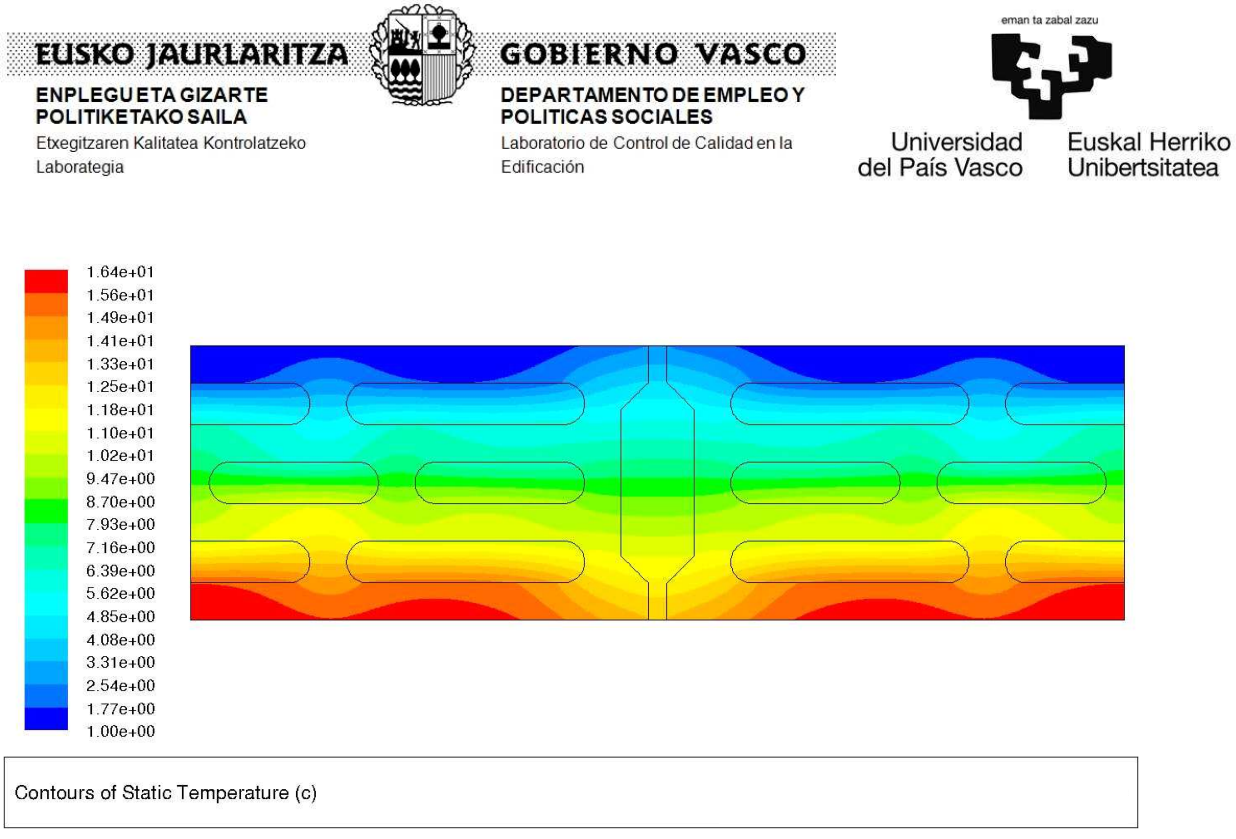

**Figura 10.** Contorno de temperaturas en el modelo para R<sub>1</sub> [°C].

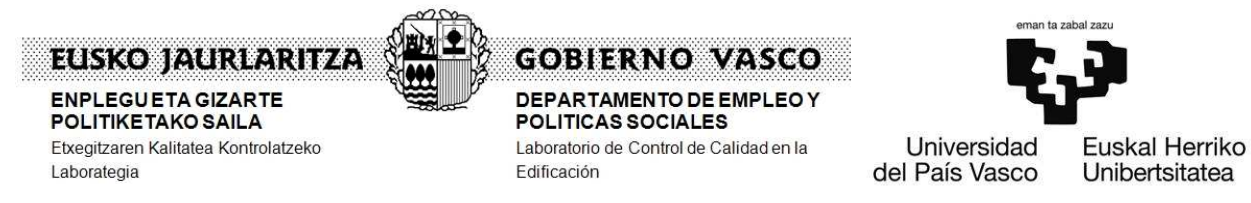

#### **3.3. Simulación energética para la determinación de la resistencia térmica en la "tapa inferior" del bloque: R2.**

 $R_2$  es determinada a partir del flujo de calor  $Q_2$  calculado por el software de simulación para el módulo geométrico cuya forma y condiciones de contorno son mostradas en la Figura 11 y con la definición de materiales que se describe en la Figura 12.

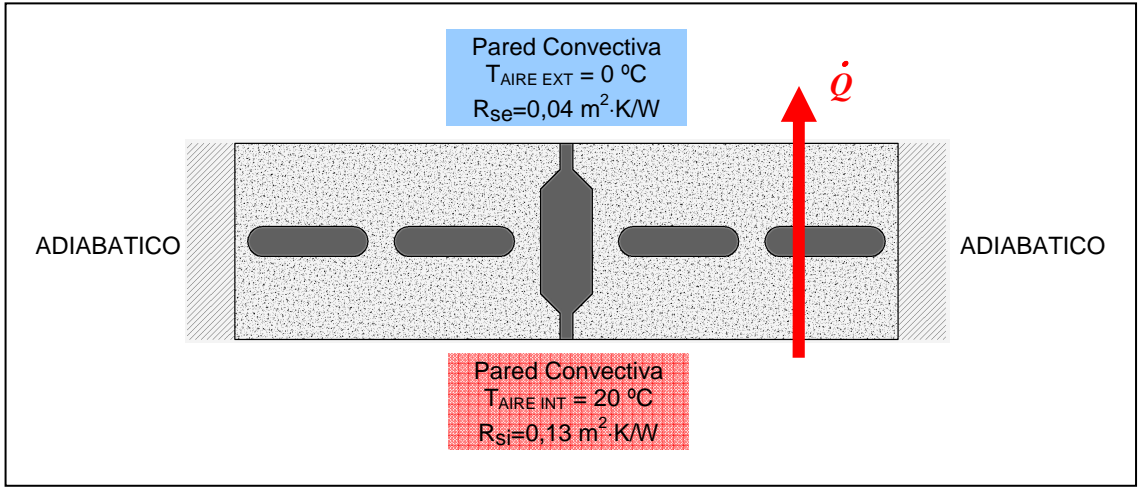

**Figura 11.** Condiciones de contorno del modelo simulado para  $R_2$  ( $\Delta T=20$  °C).

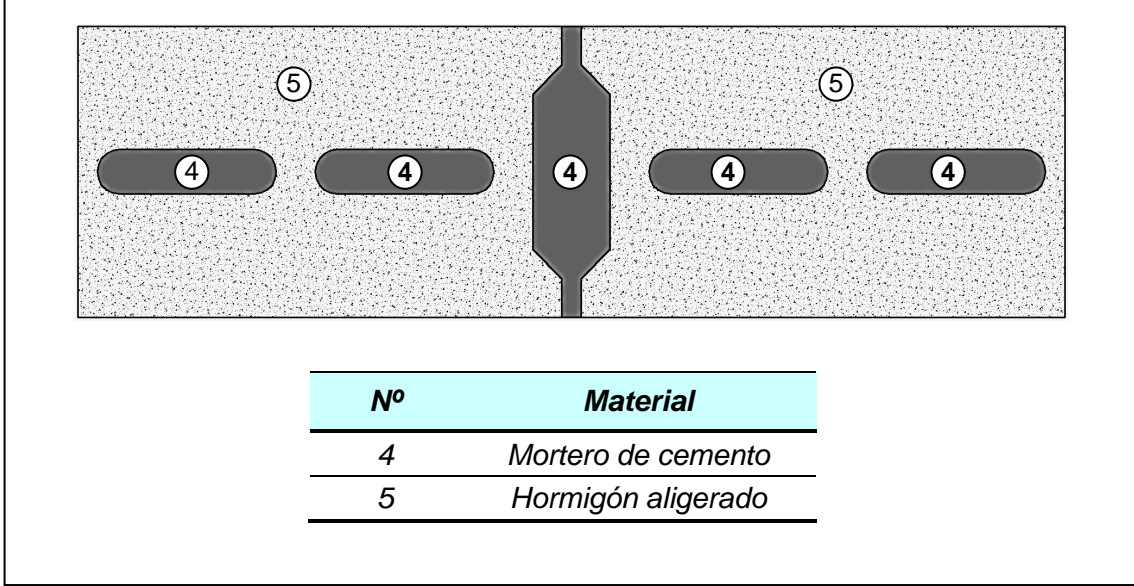

**Figura 12.** Materiales componentes del modelo de simulación para R2.

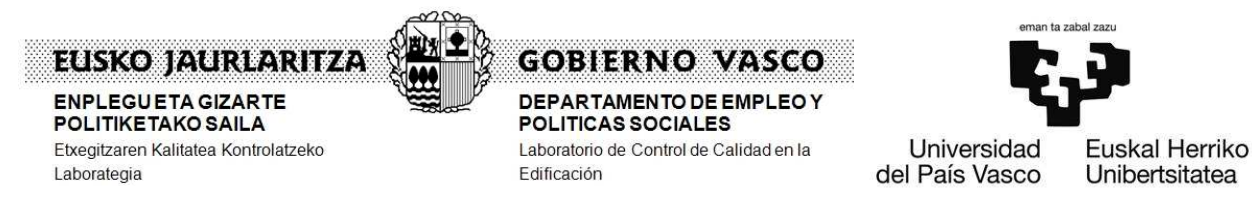

Las propiedades de cada uno de los materiales componentes del modelo a simular se resumen en la Tabla 5.

#### **Tabla 5.** Propiedades de los materiales componentes del modelo de simulación para  $R_2$

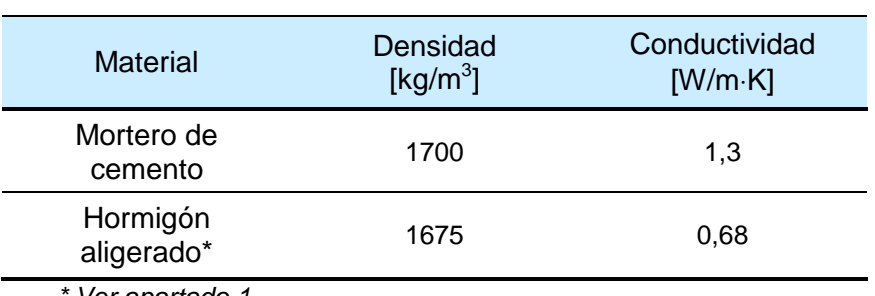

Ver apartado 1

# **3.3.1 Mallado del modelo R2.**

El mallado del modelo está formado por 76651 elementos en una malla de tipo no estructurada, con un tamaño medio de celda de 1 mm. El aspecto de la malla puede apreciarse en la Figura 13.

# **3.3.2 Resultados de la simulación para R2**.

A partir de la simulación se obtiene el flujo de calor  $Q_2$  que atraviesa el modelo. Para las condiciones impuestas se tiene que el valor de la resistencia térmica R2 entre caras superficiales de la sección de muro viene dada por la expresión  $(\Delta T= 20 \, \text{°C}; L= 0.510 \, \text{m})$ :

$$
R_2 = \frac{\Delta T \cdot L}{Q_2} - R_{si} - R_{se} = \frac{10,2}{Q_2} - 0,17
$$

En la Tabla 6 se resume el valor de flujo de calor  $Q_2$  obtenido de la simulación, el que permite determinar el valor de  $R_2$ . Por otra parte, en la Figura 10 se aprecian los contornos de temperatura obtenidos.

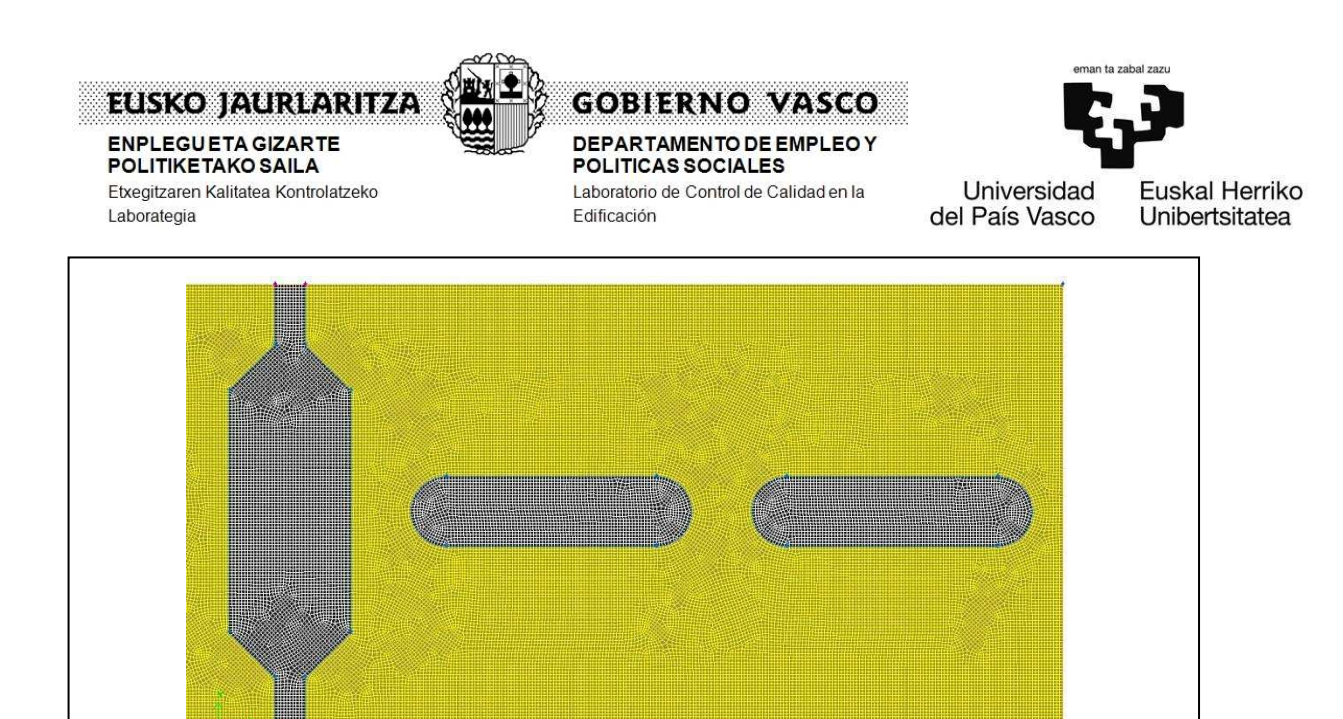

Figura 13. Detalle de la malla del modelo para R<sub>2</sub>.

Tabla 6. Valor calculado para R<sub>2</sub> a partir del flujo obtenido en la simulación

| Superficie     | Flujo de Calor<br>Obtenido Q <sub>2</sub><br><b>IW1</b> | 10,2<br>$[m^2-K/W]$ |  |
|----------------|---------------------------------------------------------|---------------------|--|
| Pared interior | 27.54515                                                |                     |  |
| Pared exterior | -27.54515                                               | 0,2000              |  |

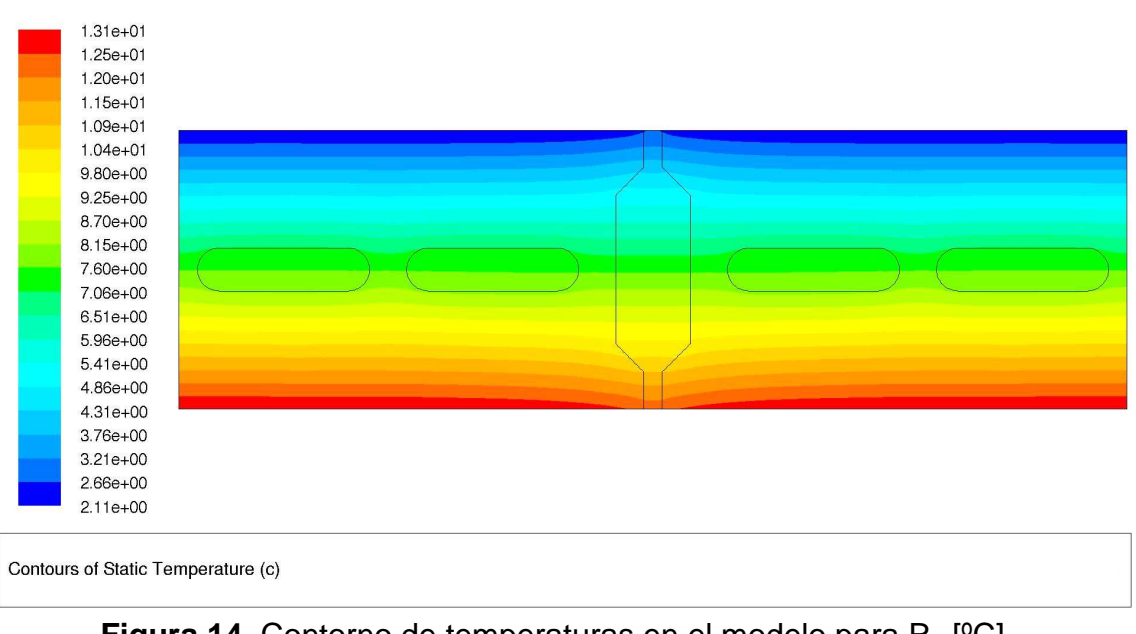

**Figura 14.** Contorno de temperaturas en el modelo para R<sub>2</sub> [°C].

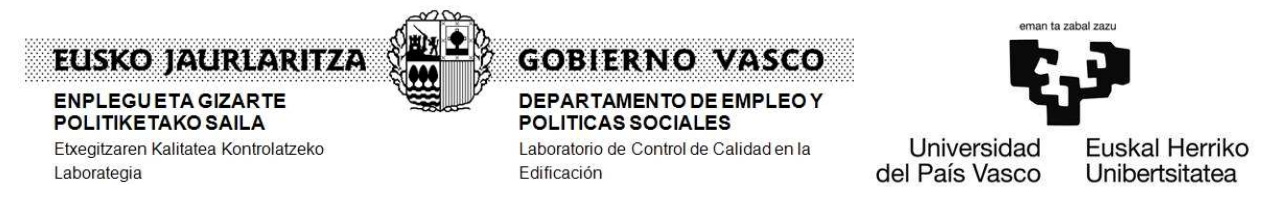

#### **3.4. Cálculo de la resistencia térmica del tendel de mortero en la junta horizontal: R3.**

La resistencia térmica  $R_3$  correspondiente al tendel de junta horizontal entre bloques, viene dada por:

$$
R_{3}=\frac{S}{\lambda_{m}}
$$

Donde S = 0,150 mm se corresponde con el espesor del bloque. En la Tabla 7 se registra el valor obtenido para esta resistencia térmica.

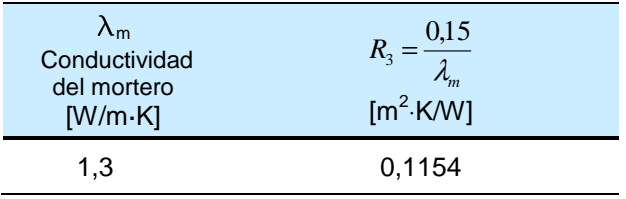

# **Tabla 7.** Valor calculado para R<sub>3</sub>

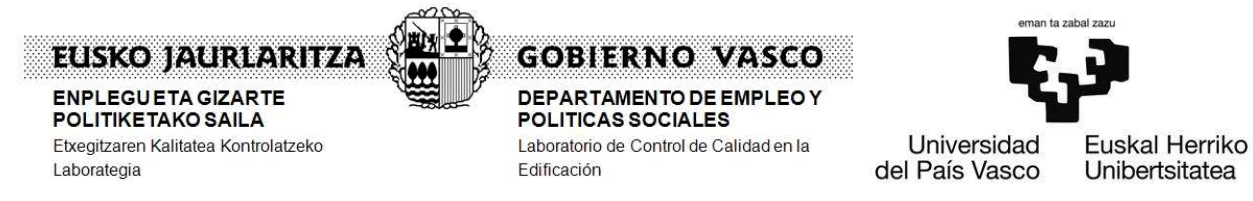

#### **3.5. Simulación energética para la determinación de la resistencia térmica por la penetración del mortero en los bloques: R4.**

 $R_4$  es determinada a partir del flujo de calor  $Q_4$  calculado por el software de simulación para el módulo geométrico cuya forma y condiciones de contorno son mostradas en la Figura 15 y con la definición de materiales que se describe en la Figura 16.

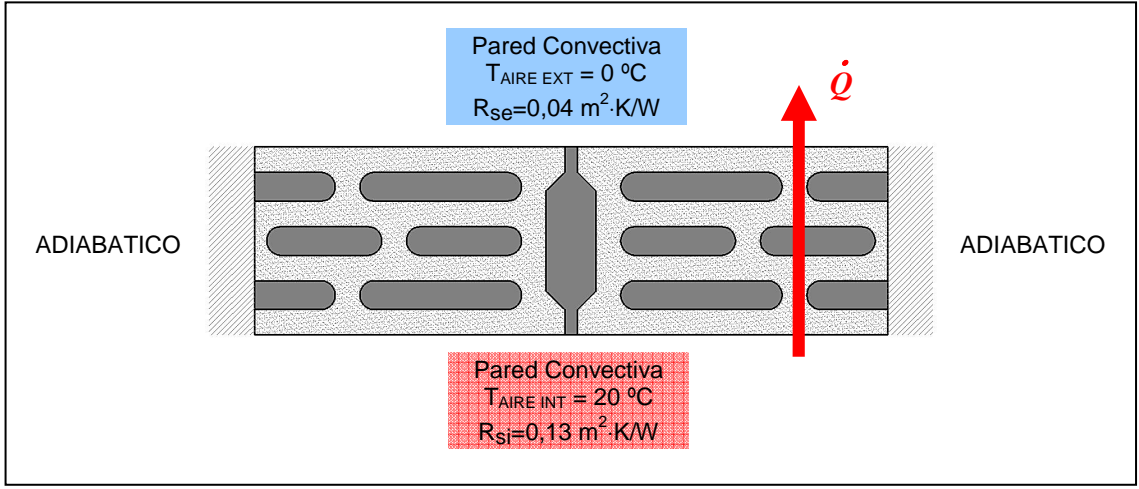

**Figura 15.** Condiciones de contorno del modelo simulado para R4 (∆T=20 ºC).

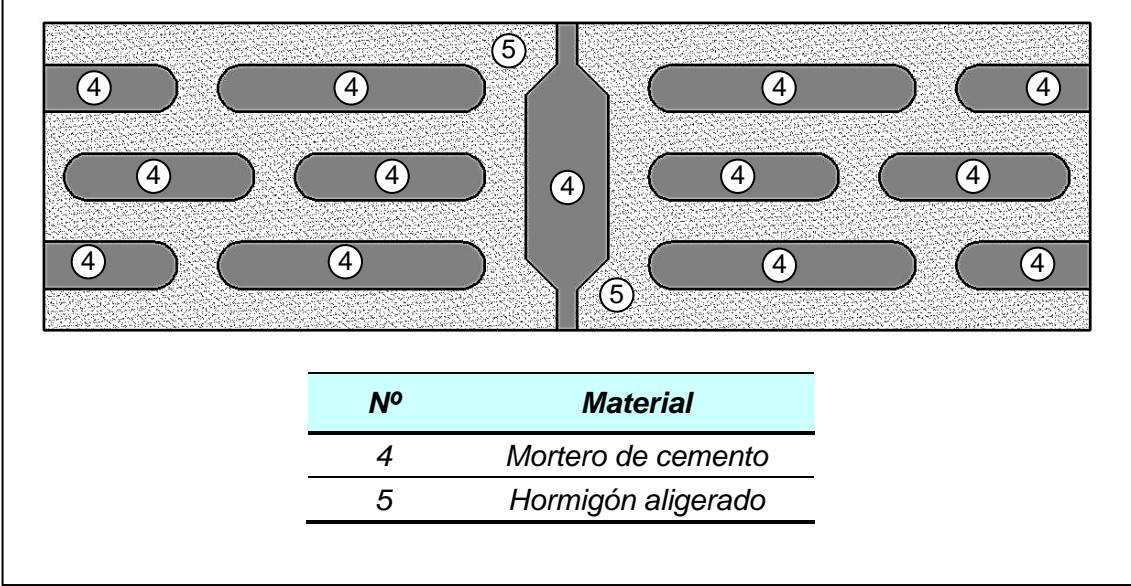

**Figura 16.** Materiales componentes del modelo de simulación para R4.

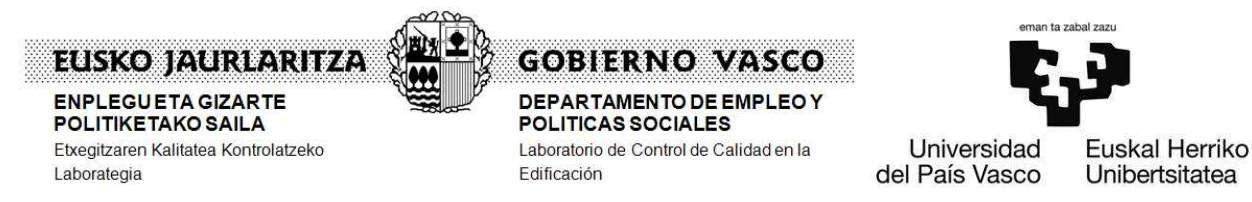

Las propiedades de cada uno de los materiales componentes del modelo a simular se resumen en la Tabla 8.

#### **Tabla 8.** Propiedades de los materiales componentes del modelo de simulación para R<sup>4</sup>

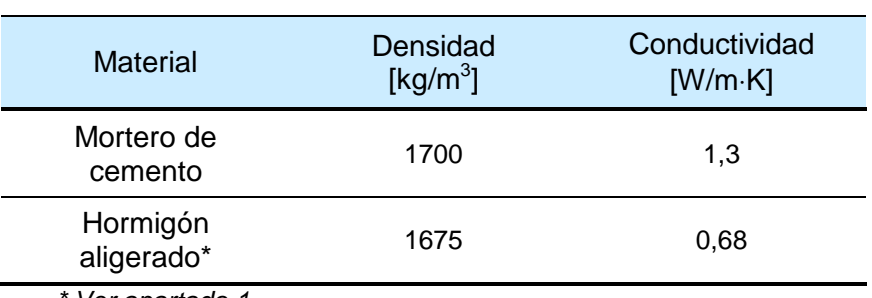

Ver apartado 1

# **3.5.1 Mallado del modelo R4.**

El mallado del modelo es el mismo del caso del generado para la simulación  $R_1$ del apartado 3.2.2 (Figura 9) formado por 76403 elementos en una malla de tipo no estructurada, con un tamaño medio de celda de 1 mm.

# **3.5.2 Resultados de la simulación para R4**.

A partir de la simulación se obtiene el flujo de calor Q4 que atraviesa el modelo. Para las condiciones impuestas se tiene que el valor de la resistencia térmica R4 entre caras superficiales de la sección de muro viene dada por la expresión  $(\Delta T= 20 \, \text{°C}; L= 0.510 \, \text{m})$ :

$$
R_4 = \frac{\Delta T \cdot L}{Q_4} - R_{si} - R_{se} = \frac{10,2}{Q_4} - 0,17
$$

En la Tabla 6 se resume el valor de flujo de calor  $Q_2$  obtenido de la simulación, el que permite determinar el valor de  $R_2$ . Por otra parte, en la Figura 10 se aprecian los contornos de temperatura obtenidos.

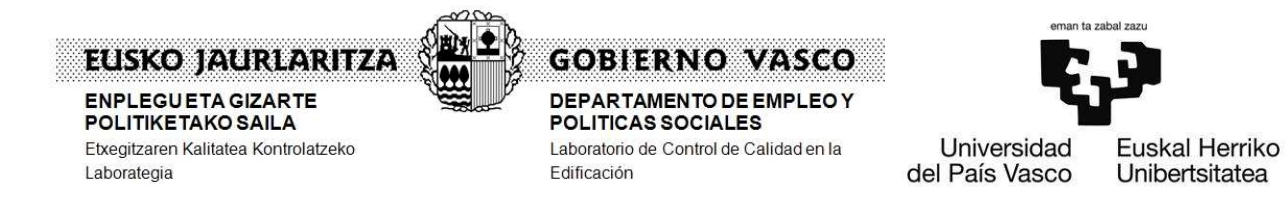

#### **Superficie** Flujo de Calor Obtenido  $Q_2$ [W]  $\frac{10,2}{2}$  – 0,17 2  $e_2 = \frac{16.2}{Q_2}$  $R_2 = \frac{10,2}{2} - 0.17$  $[m^2$ ·K/W] Pared interior 29.4452 0,1764 Pared exterior -29.4452

**Tabla 9.** Valor calculado para R<sub>2</sub> a partir del flujo obtenido en la simulación

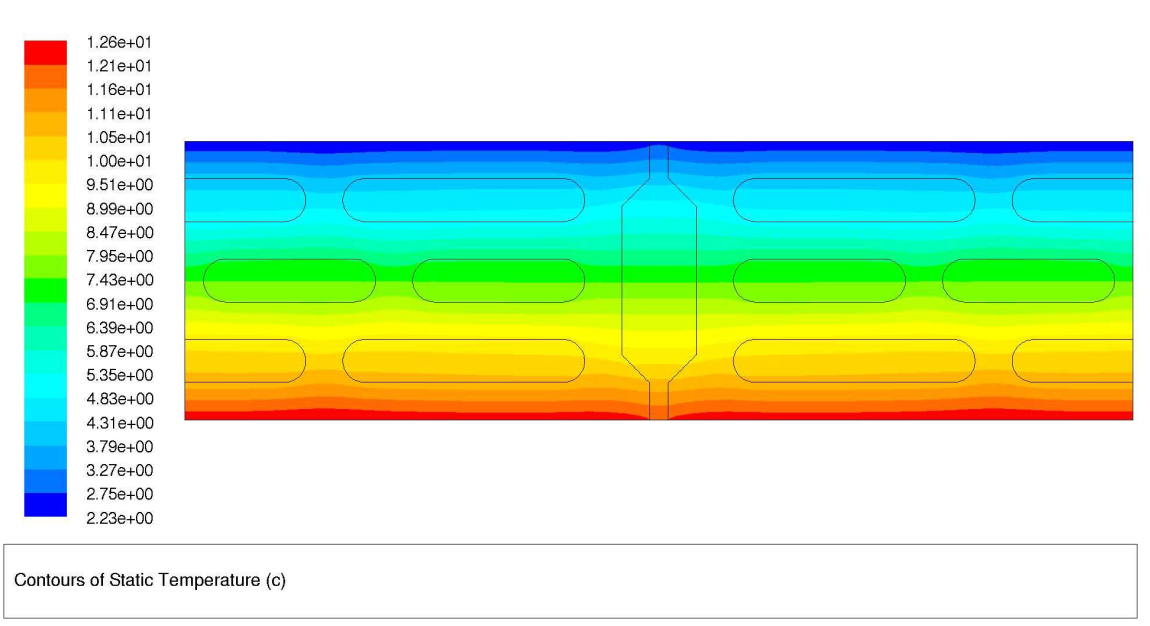

**Figura 17.** Contorno de temperaturas en el modelo para R<sub>4</sub> [°C].

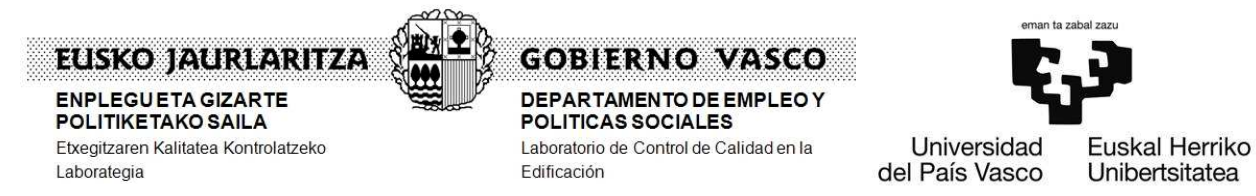

### **3.6. Valores de resistencia térmica de revestimientos.**

Para el cálculo de la resistencia térmica con revestimientos se han considerado un muro de una sola hoja con un revestimiento interior de yeso convencional de espesor 1,5 cm, y revestimiento exterior de mortero de espesor 1,5 cm.

Como valor por defecto, los revestimientos de mortero tienen una conductividad térmica de 1,3 W/m·K. y los de yeso tienen un valor de conductividad térmica de 0,57 W/m·K.

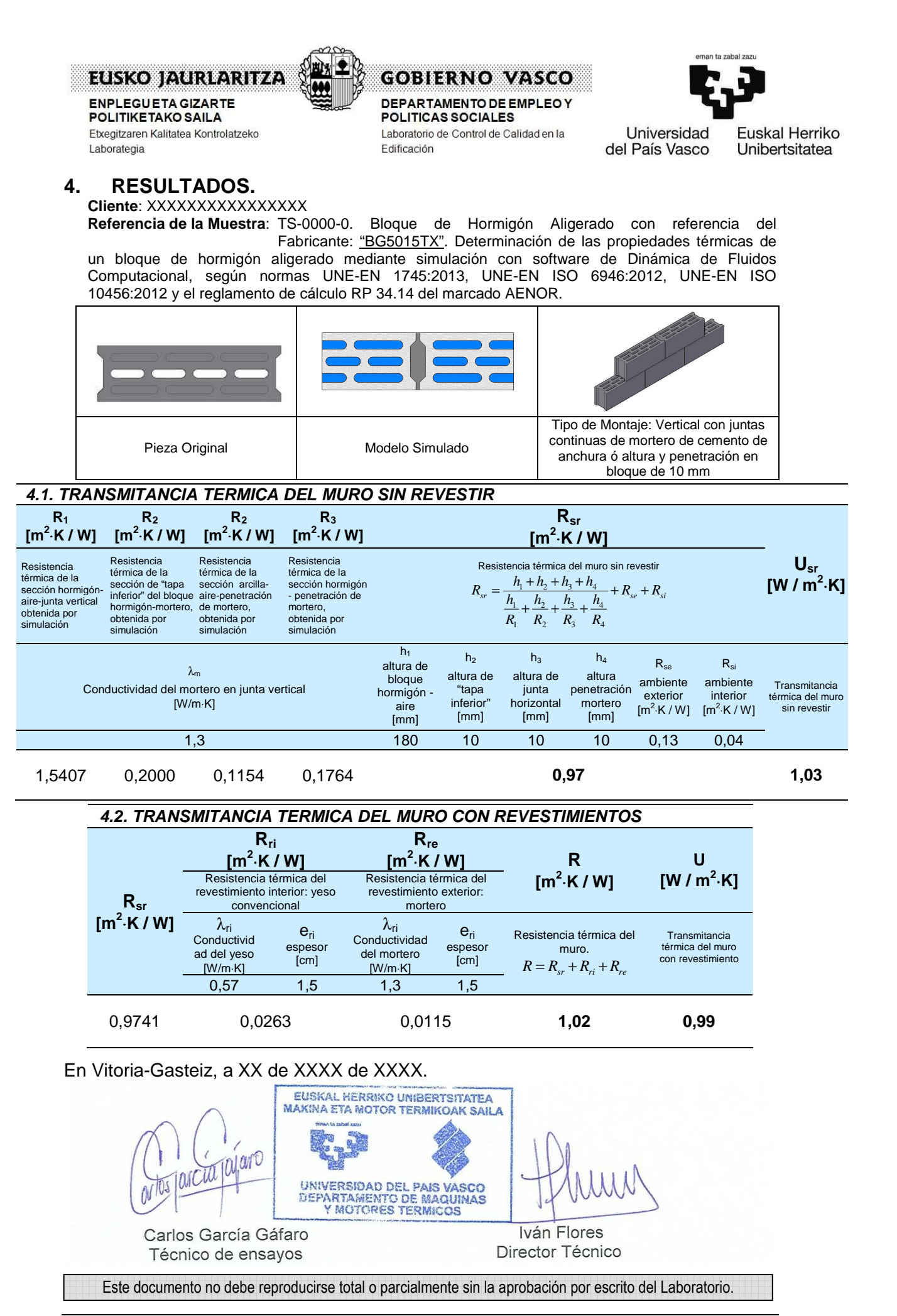

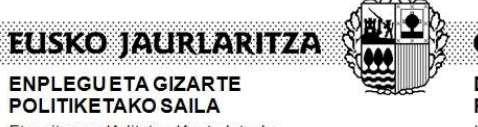

Etxegitzaren Kalitatea Kontrolatzeko Laborategia

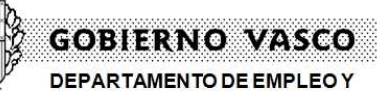

POLITICAS SOCIALES Laboratorio de Control de Calidad en la Edificación

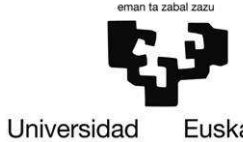

del País Vasco

Euskal Herriko Unibertsitatea

#### **ANEXO A: VALIDACIÓN DEL SOFTWARE UTILIZADO SEGÚN PROCEDIMIENTO RECOGIDO EN EL ANEXO D DE LA NORMA UNE-EN 1745:2013: CASO 1**

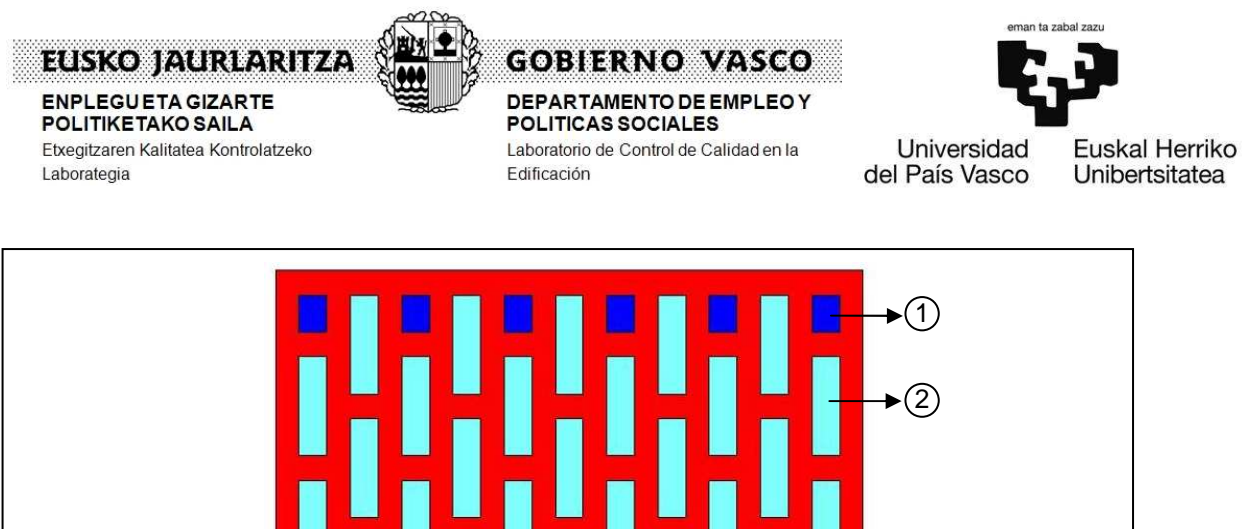

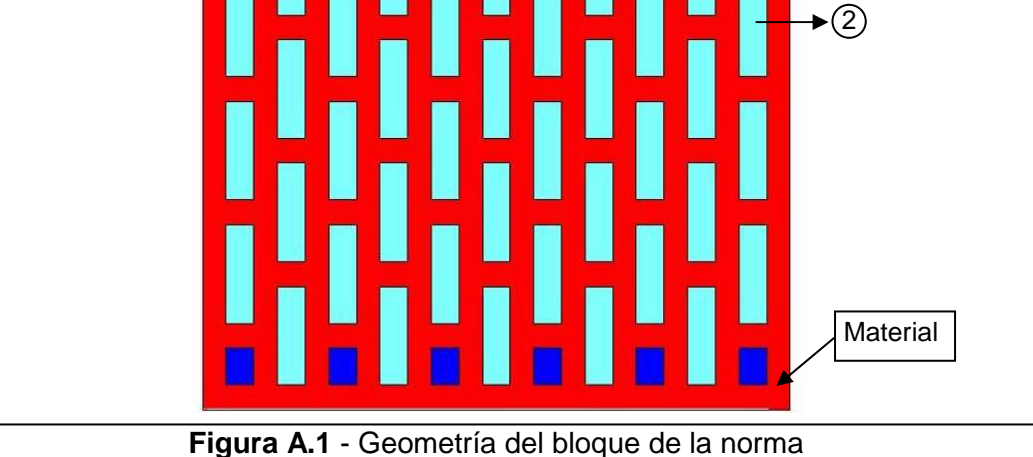

Dicho bloque tiene un ancho de 250 mm (b) por 300,2 mm (d) de espesor. Las conductividades térmicas que establece la norma son:

**Tabla A.1** - Conductividades de los materiales de la norma

| <u>III altii laitsi uti la Tiuli II</u> |                                    |  |
|-----------------------------------------|------------------------------------|--|
|                                         | $\lambda$ [W/m $\cdot$ K $\cdot$ ] |  |
| Material                                | 0.350                              |  |
| Cavidad tipo 1                          | 0,082                              |  |
| Cavidad tipo 2                          | 0,074                              |  |

El problema ha sido resuelto utilizando una malla Pave no estructurada y cuadrilateral con grado de discretización de 1.5 mm, generando un total de 32.633 elementos.

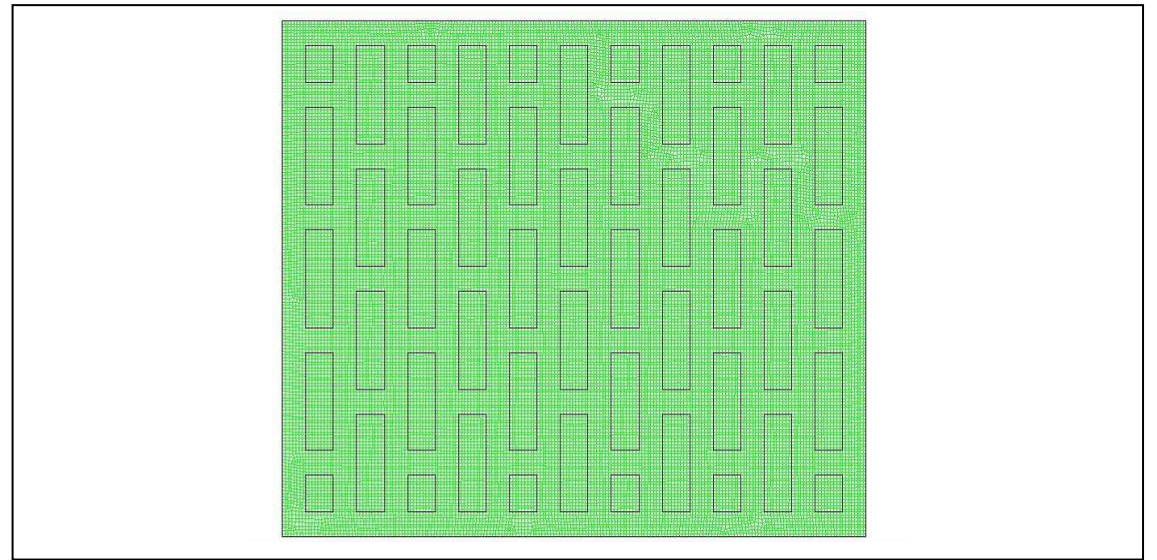

**Figura A.2** - Malla del bloque de la norma

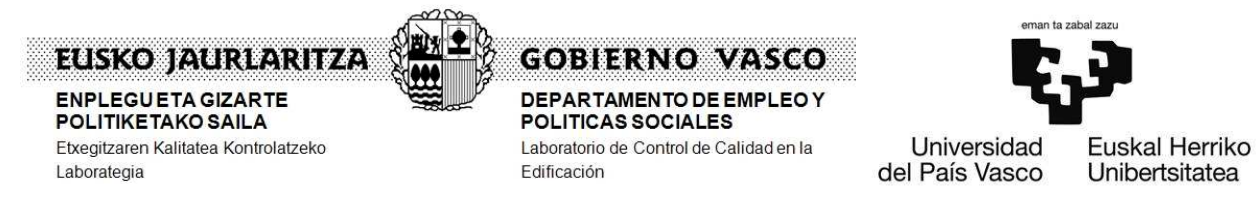

Aplicando un salto térmico de 20 ºC entre el ambiente exterior y el ambiente interior, el flujo de calor por unidad de profundidad que resuelve el programa resulta:

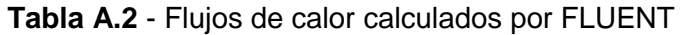

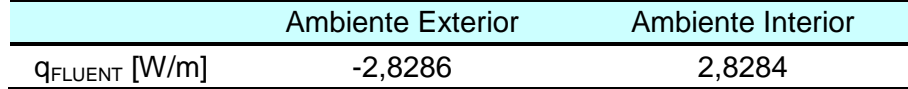

Con este dato se pueden obtener el resto de las magnitudes térmicas de interés para compararlas con los resultados de la norma calculados analíticamente.

| Magnitudes                                    | <b>Valores</b><br><b>UNE-EN 1745</b> | Valores<br><b>FLUENT</b> | Desviación [%] |
|-----------------------------------------------|--------------------------------------|--------------------------|----------------|
| U $[W/m^2K]$                                  | 0,5656                               | 0,5657                   | 0,018          |
| $R_{\text{T}}$ aire-aire [m <sup>2</sup> K/W] | 1,7680                               | 1,7677                   | 0,016          |
| $Rt$ superficie-superficie $[m^2K/W]$         | 1,598                                | 1,5977                   | 0,017          |
| $\lambda$ equivalente [W/mK]                  | 0,188                                | 0,188                    | 0,057          |

**Tabla A.2** - Resultados y comparación con la norma

La norma UNE-EN 1745 permite una desviación del 2% en el cálculo en la conductividad térmica, por lo tanto el software utilizado (FLUENT) es válido al presentar una desviación máxima del 0,057%.

En definitiva, el cumplimiento de esta norma asegura que para el cálculo de la resistencia térmica y la conductividad térmica el procedimiento realizado con el programa FLUENT es correcto.

A continuación se representan las distribuciones de temperatura a lo largo del bloque de la norma:

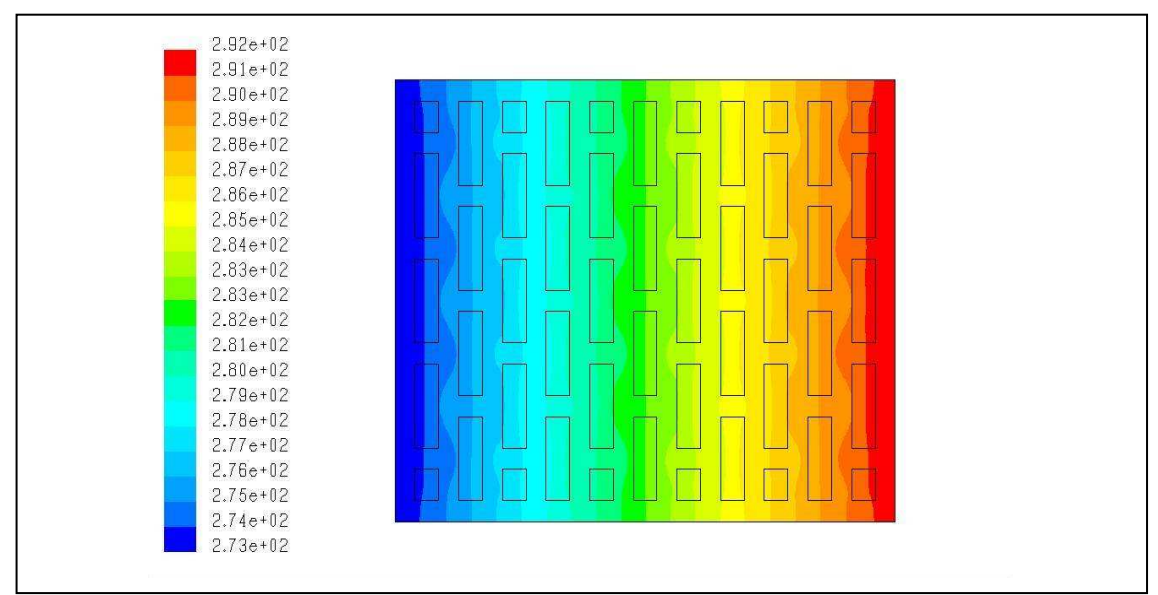

**Figura A.3** - Contorno de temperaturas del bloque de la Norma UNE–EN 1745:2013